# *Introdução a Métodos Estatísticos para a Bioinformática*

# *Profa. Júlia Maria Pavan Soler pavan@ime.usp.br*

*IBI 5086 – Bioinformática - IME/USP 2º Sem/2020*

# Programa

- Álgebra linear básica: cálculo matricial, determinantes, sistemas lineares, produto interno, norma, ortogonalidade, autovalores e autovetores
- Estrutura de Dados: variáveis (resposta, explicativa), unidades amostrais e experimentais
- 1.1. Comparação de 2 ou mais grupos: Testes Clássicos (teste t, Wilcoxon,
	- ANOVA), Testes de Aleatorização, Comparações Múltiplas, Efeitos Genéticos
- 1.2. Análise de Tabelas de Contingência: Testes Qui-Quadrado, Regressão Logística.
- 2. **Análise Multivariada de Dados**: Componentes Principais, Análise Discriminante e Classificação, Correlação Canônica, modelos MANOVA
- 3. Simulação de Monte Carlo, Intervalos de Confiança Bootstrap

# Redução de Dimensionalidade em RP

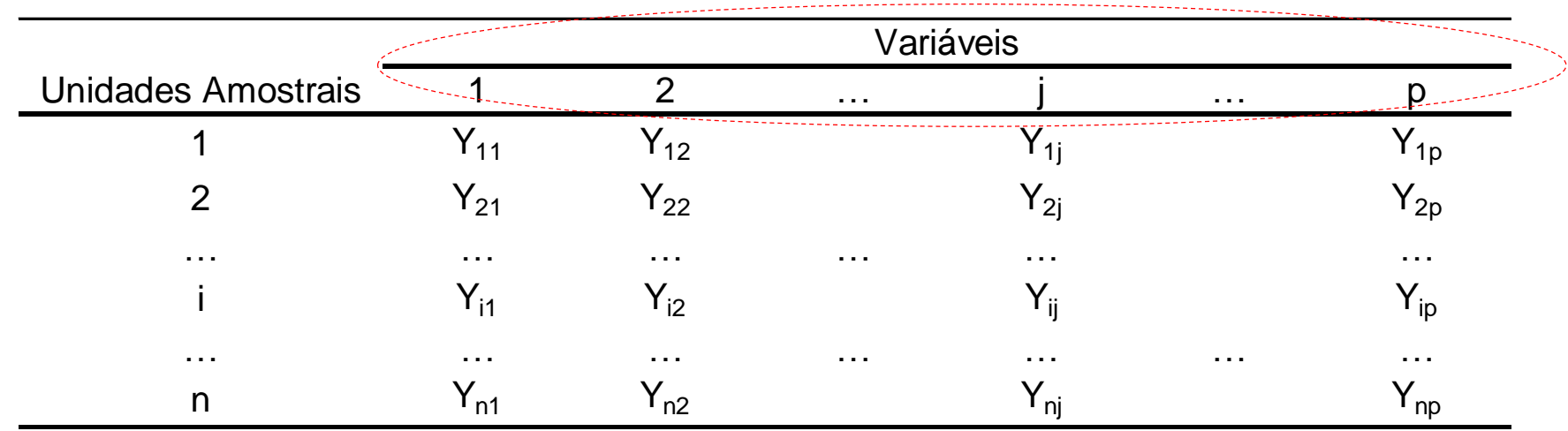

 $Y_{n\times p}$ ;  $n > p$   $\mathbb{R}^p \to \mathbb{R}^m, m < p$ 

Redução de Dimensionalidade  $\Rightarrow$  obter *m* vetores (m<p) que são combinações lineares das *p* variáveis originais e atendem a critérios de otimalidade

 $Y_{n\times p}$ *p* vetores das respostas para *n* indivíduos  $\Rightarrow$ Vetores de **Escores** para os n indivíduos (CP) Vetores de **Cargas** (pesos) às *p* variáveis

# Ténicas Multivariadas de Redução de Dimensionalidade

Como obter vetores reducionistas de dados?

Depende:

Análises não<br>supersis não

supervisionadas

- Estrutura dos Dados
- Objetivo da análise

 $\checkmark$  Análise de Componentes Principais:  $Y_{n\times p} \Rightarrow \Re^{p\times p}$  $\lambda_{\times p} \Longrightarrow \Re^{p \times p}$ 

 $\checkmark$  Escalonamento Multidimensional:  $Y_{n\times p} \Rightarrow D^{n\times n}$  $\lambda_{\times p} \Longrightarrow D^{n \times p}$ 

 $\checkmark$  Análise de Correspondência:  $Y_{n\times p} \Longrightarrow \left[0,1\right]^{I\times J}$  $\lambda_{\times p} \Longrightarrow [0,1]^{I \times I}$ 

Análise Discriminante  $Y_{n\times (p+1)} \Rightarrow \Re^{p\times p} \Rightarrow$  MANOVA  $\chi_{(p+1)} \Rightarrow \Re^{p \times p}$ 

Análise supervisionada

- Análise de Agrupamento:  $Y_{n\times p}\rightrightarrows D^{n\times n}$  $\lambda_{\times p} \Rightarrow D^{n \times p}$
- Análise de Correlação Canônica:  $Y_{n\times (p+q)} \Rightarrow \mathfrak{R}^{p\times q}(\mathfrak{R}^{p\times p}, \mathfrak{R}^{q\times q})$  $\mathbb{R}^{(p+q)} \Rightarrow \Re^{p \times q}(\Re^{p \times p}, \Re^{q \times q})$

## Análise Multivariada - Estatísticas Descritivas Projeto ACTN3 e Força (dados de atletas)

 $n = 95$   $p = (5+1)$ 

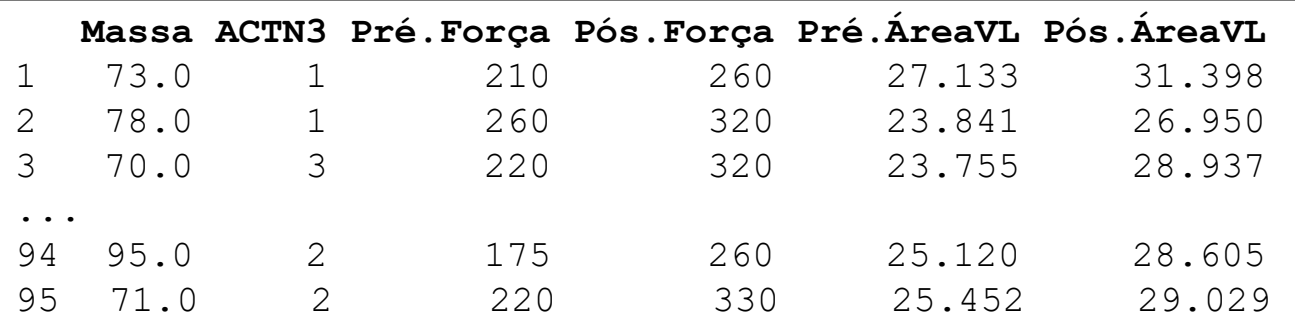

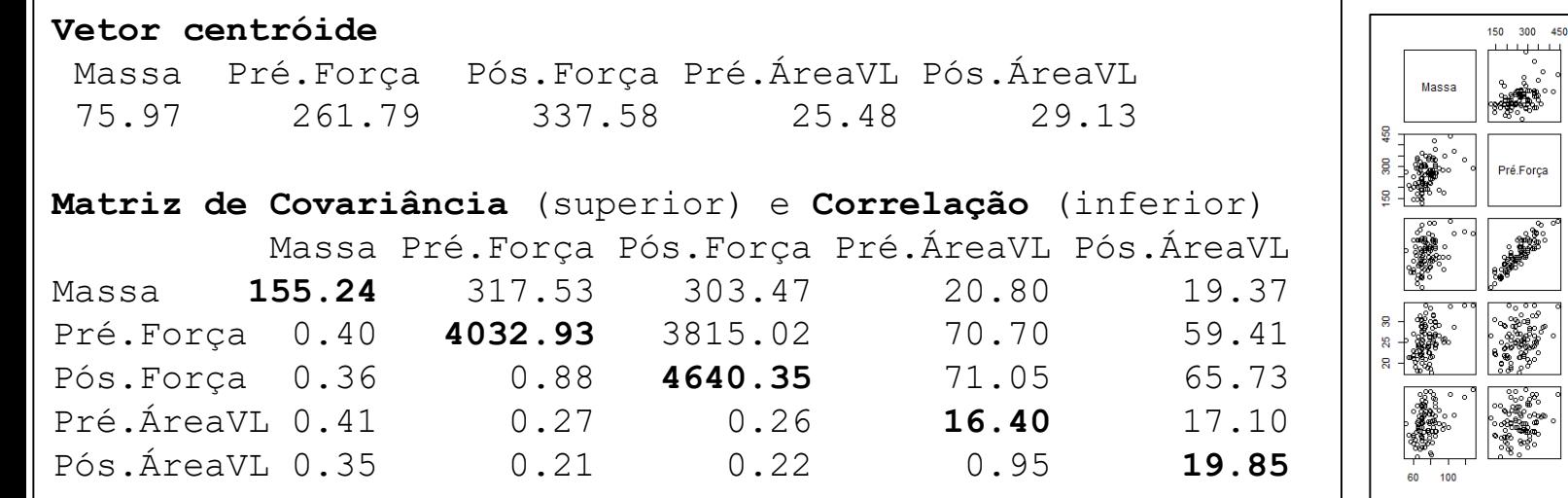

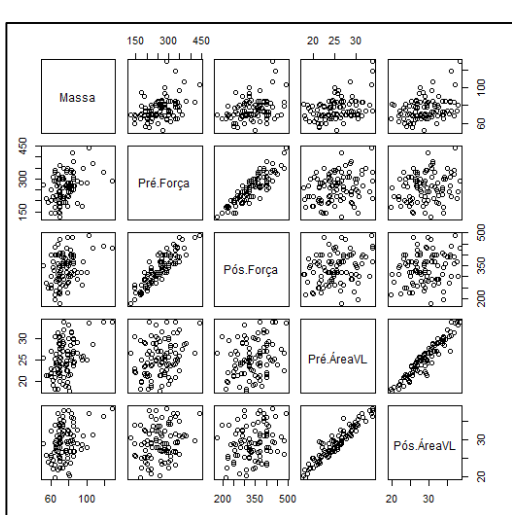

## Análise Multivariada – Observações Atípicas

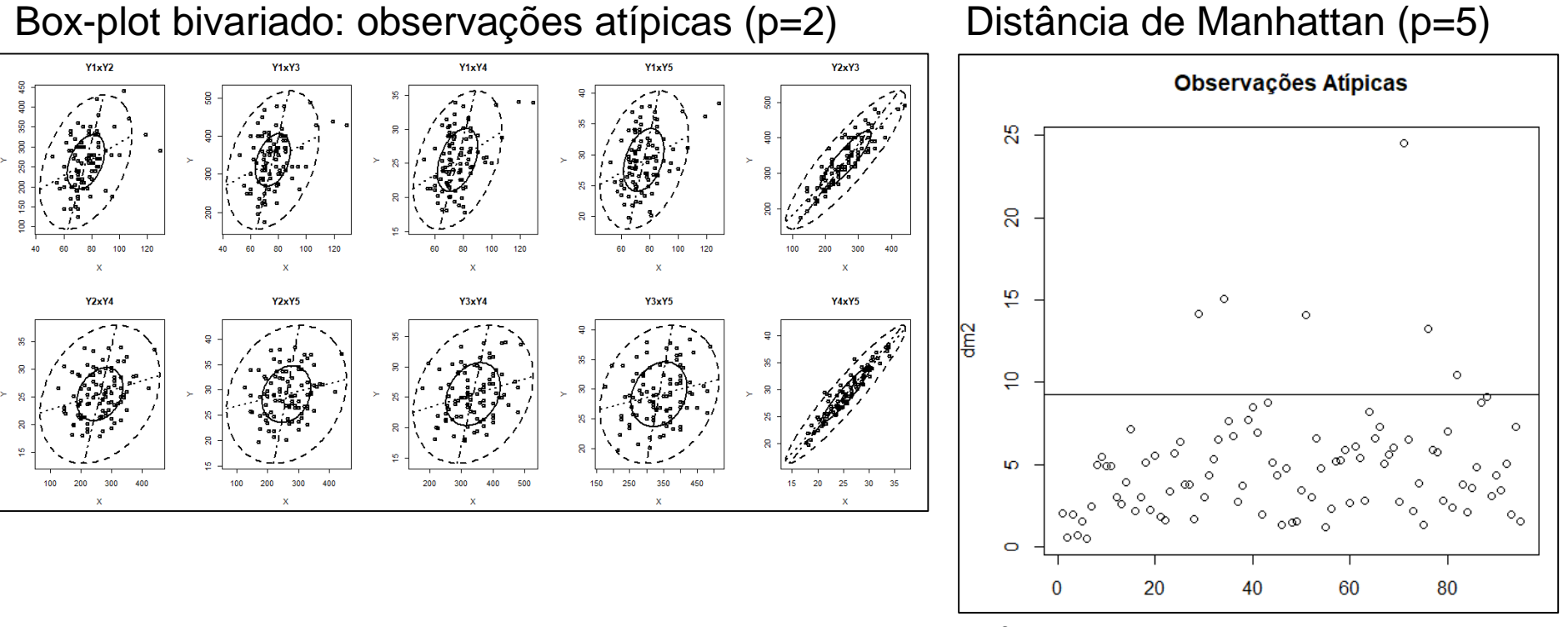

 $\chi^2$ (p=5, 90%) = 9.24

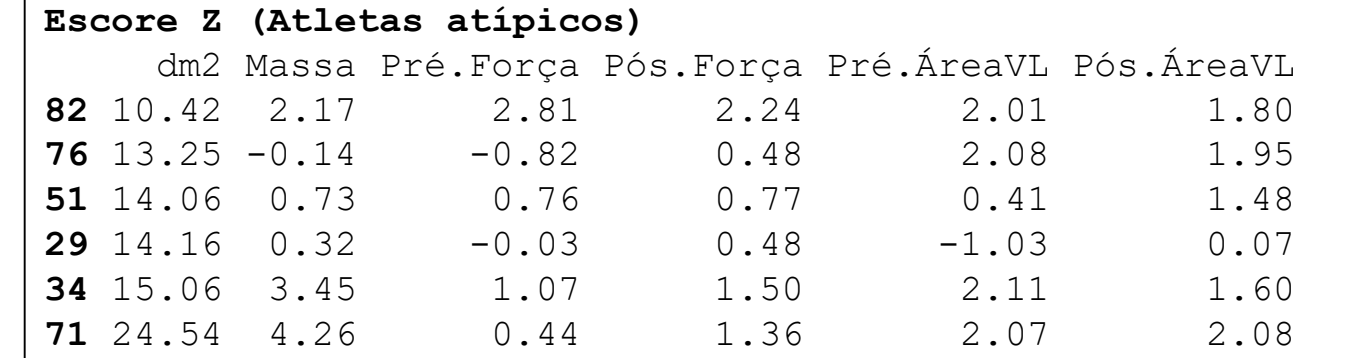

## Análise Multivariada – Observações e Variáveis Projeto ACTN3 e Força

#### **Atletas**

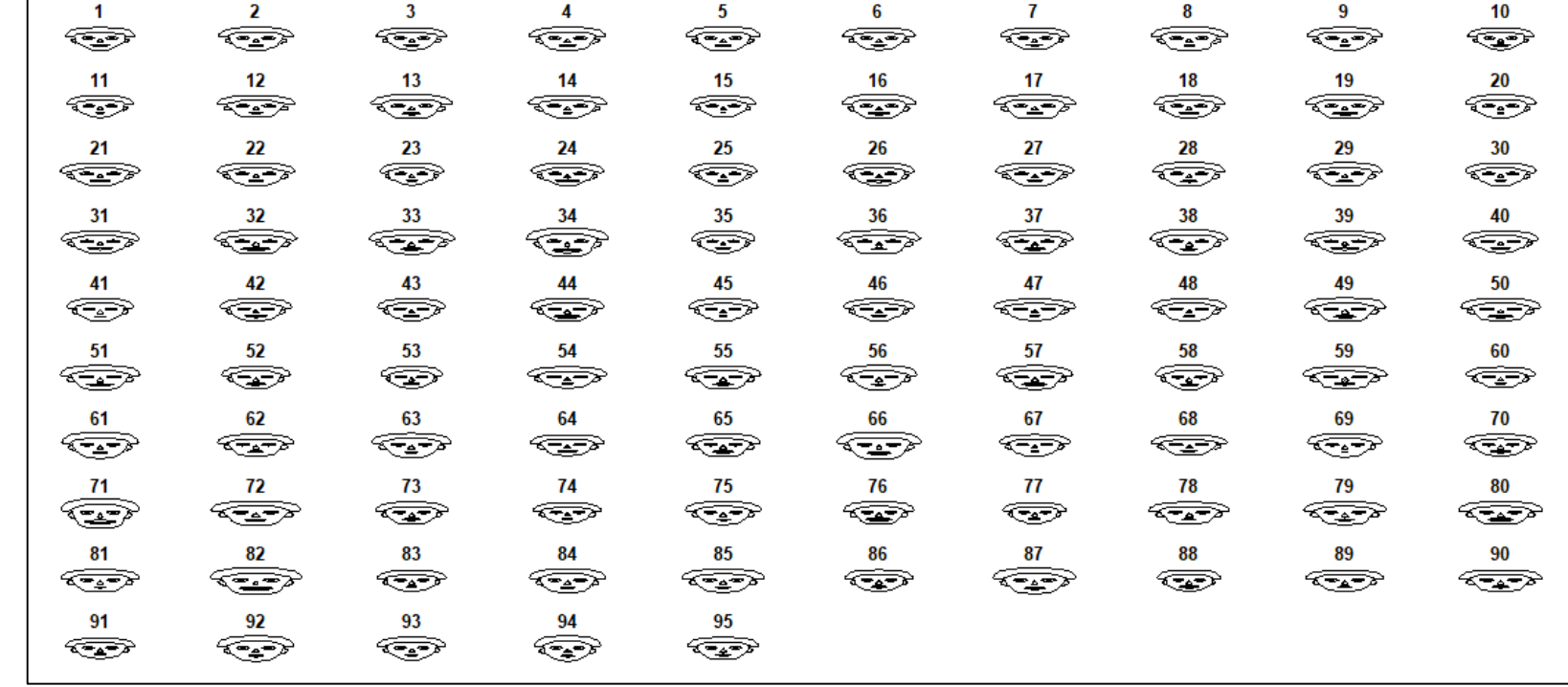

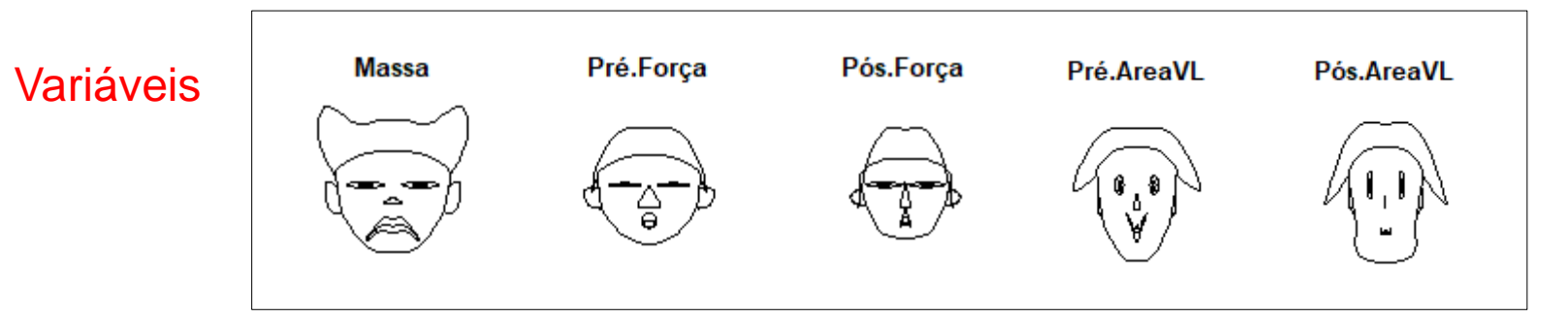

## $\boldsymbol{D}^{\boldsymbol{v}\boldsymbol{\chi_{U}}}$ **Componentes Principais – Coordenadas Principais**

Projeto ACTN3 e Força: Análise dos Dados originais (S)

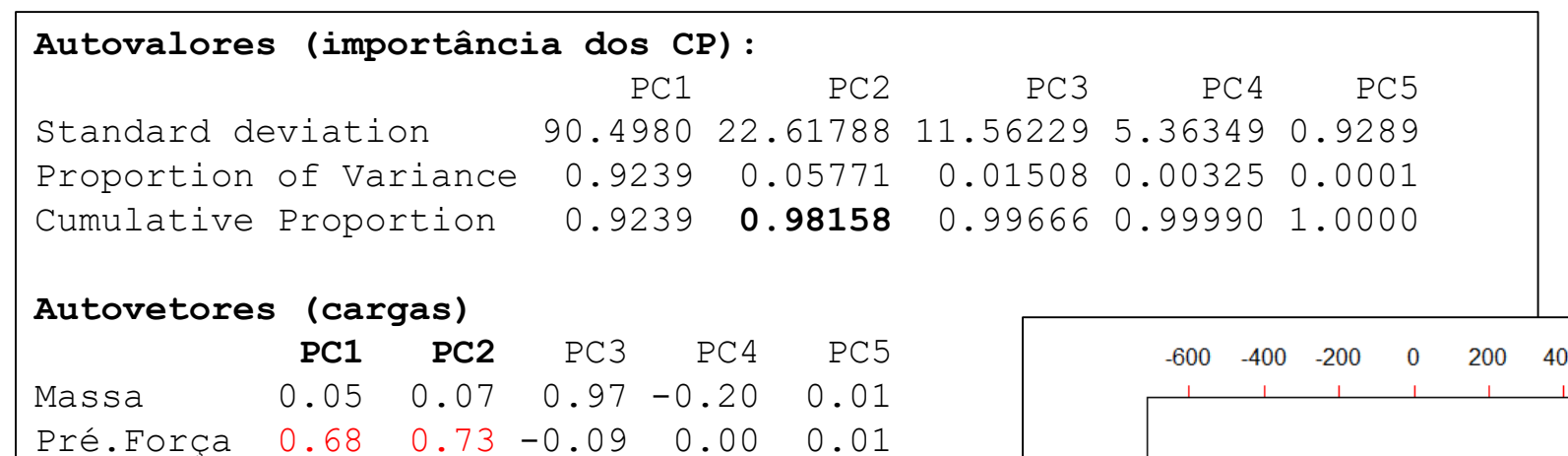

Pós.Força 0.73 -0.68 0.01 -0.01 0.00 Pré.ÁreaVL 0.01 0.01 0.14 0.64 -0.75 Pós.ÁreaVL 0.01 0.00 0.14 0.74 0.66

Biplot: representação simultânea dos atletas e das variáveis

As variáveis de Força são as que mais contribuem para a redução de dimensionalidade.

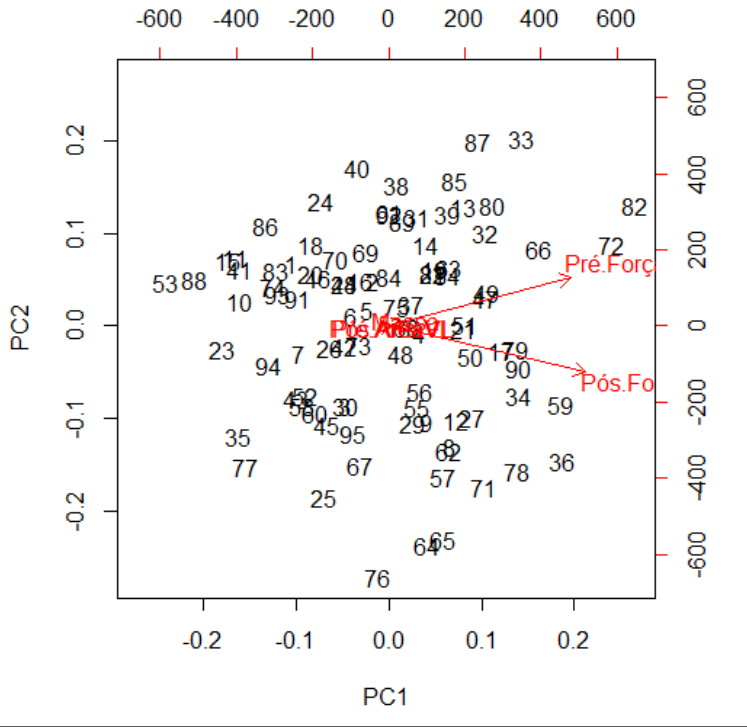

## Componentes Principais – Coordenadas Principais

Projeto ACTN3 e Força: Análise dos Dados Normalizados (R)

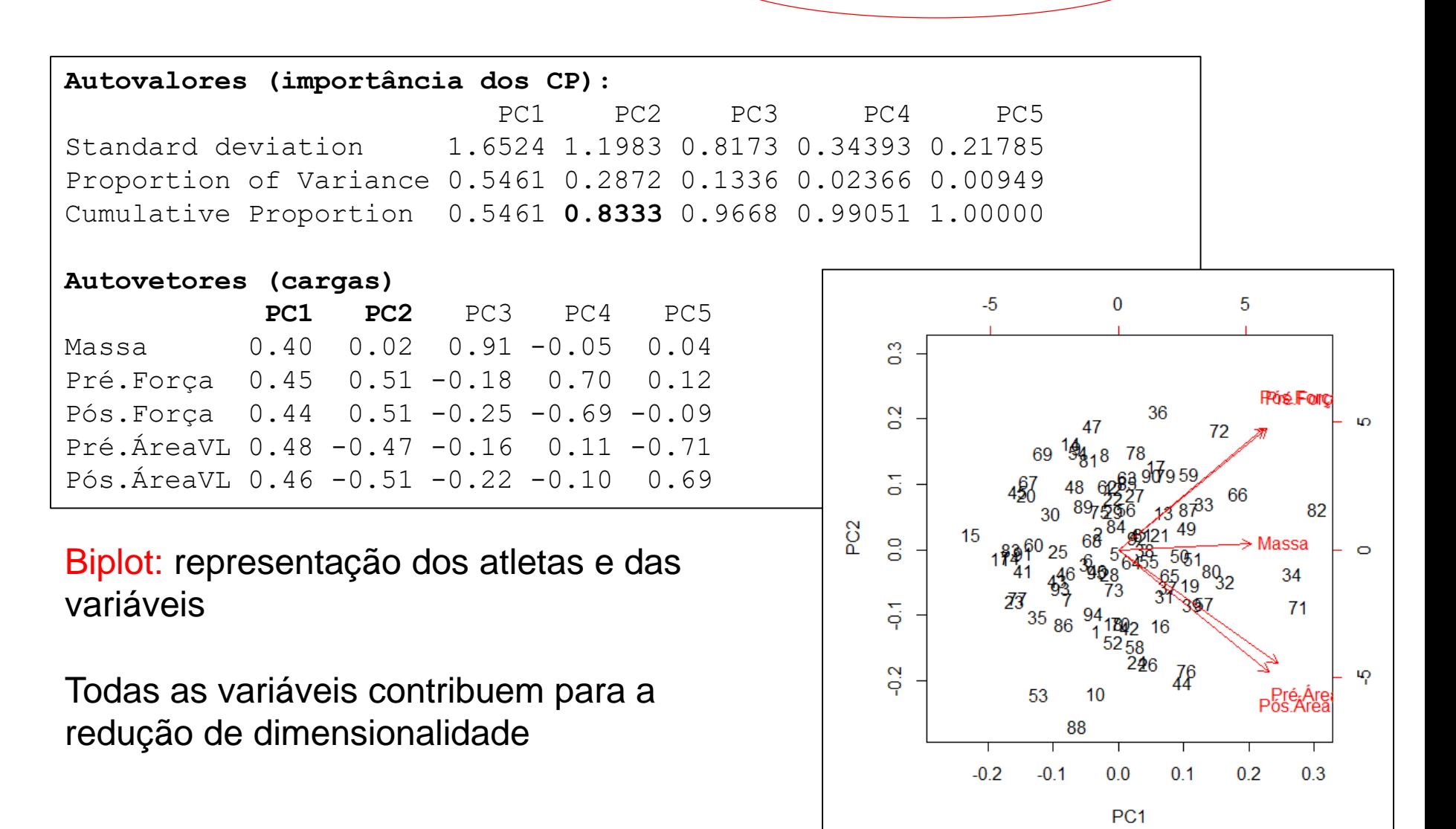

## Análise de Correspondência

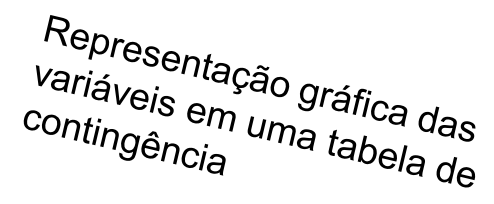

P<sub>12</sub>

 $0.6$ 

P<sub>12</sub>

 $0.5$ 

 $0.0$ 

 $1.0$ 

 $0.2$ 

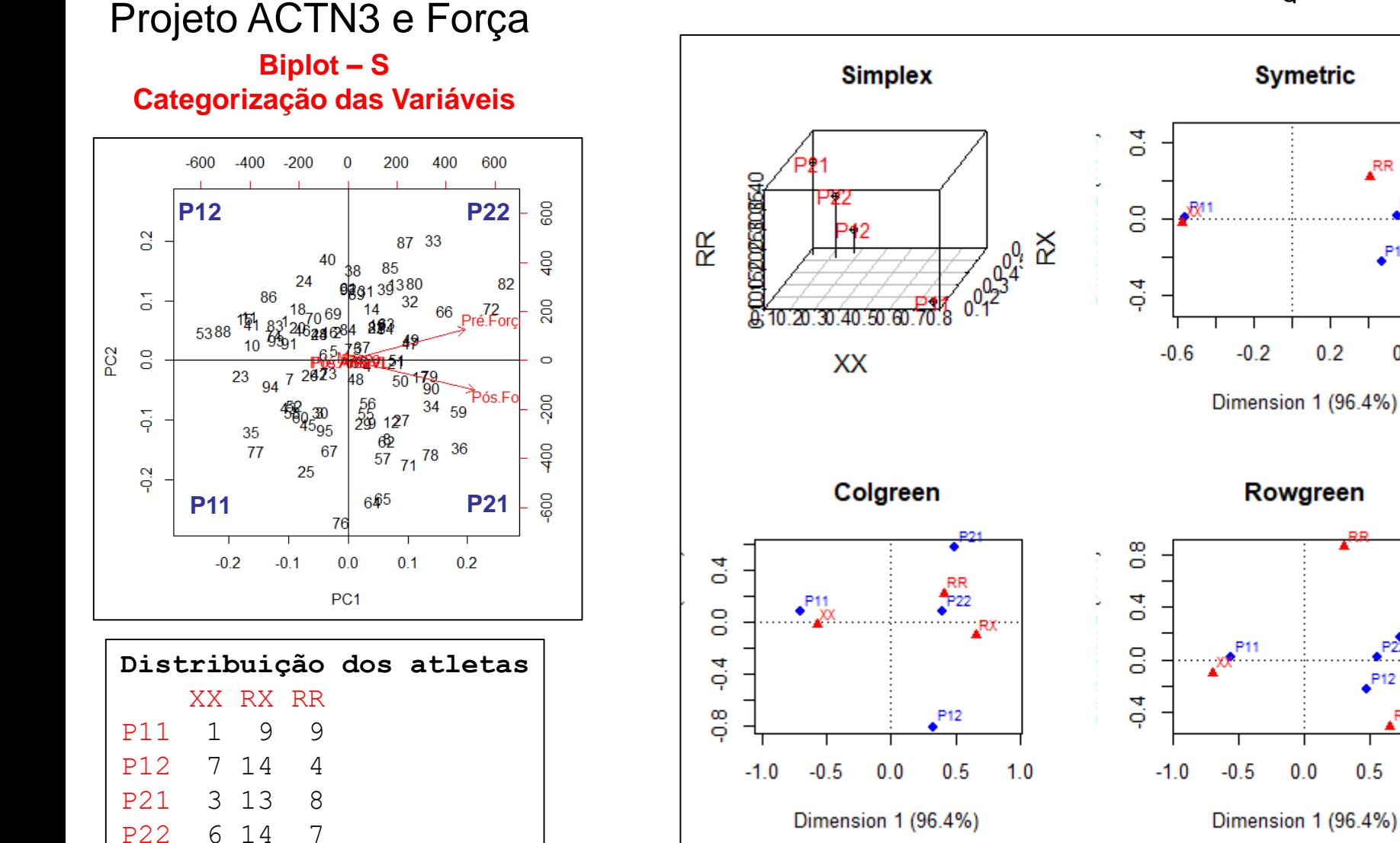

X-squared=53.04, df=6, p-value=1.151e-09

## Análise de Correspondência

Representação gráfica das<br><sup>variáveis em uma táfica das<br><sup>contingência</sub> uma tabela</sup></sup> vepresentação gráfica das<br>variáveis em uma tabela das<br>contingência contingência

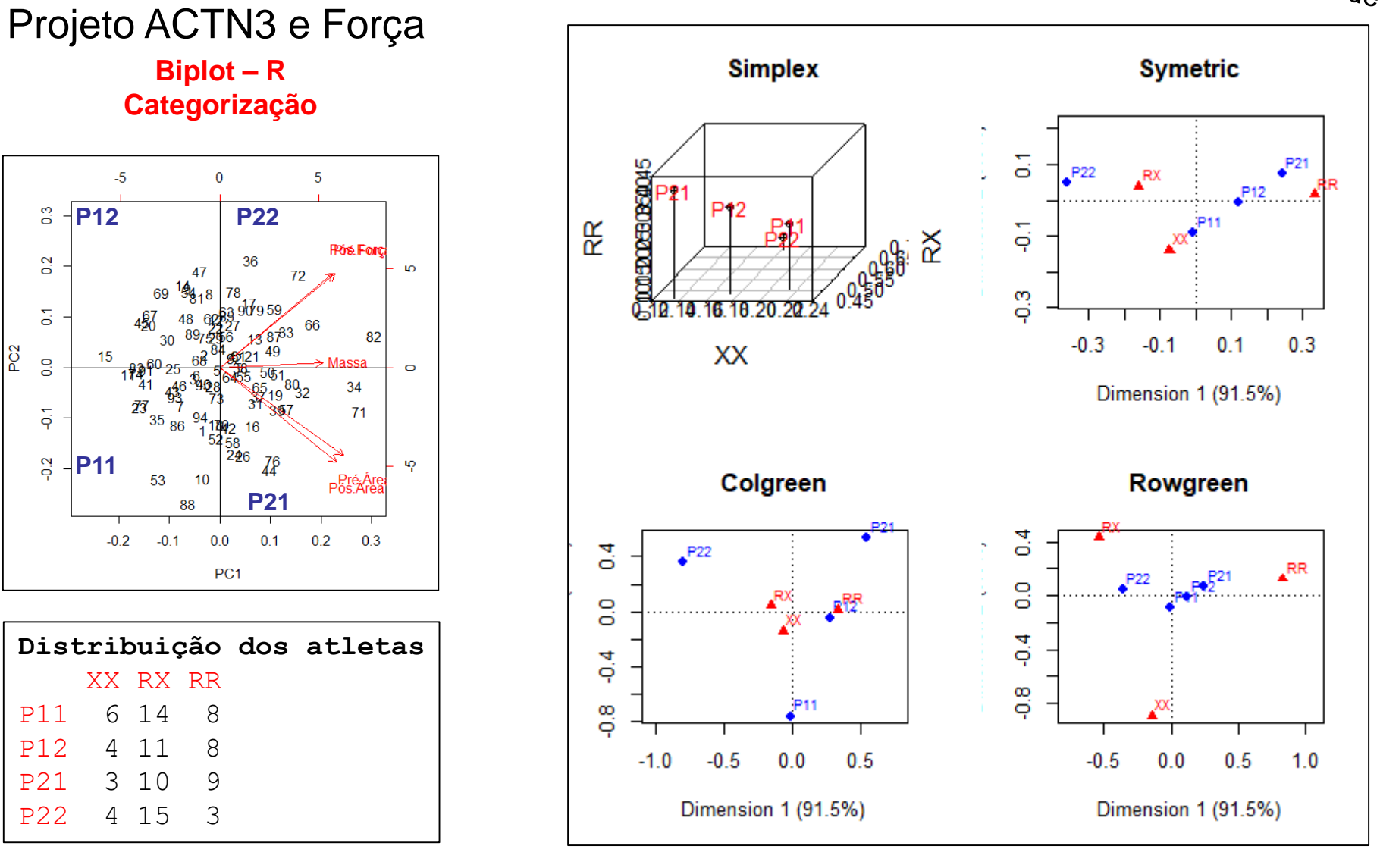

X-squared=4.86, df=6, p-value=0.5616

Análise Clássica

*n > p Observações iid agrupadas*

*(respostas quantitativas)*

# Técnicas de Redução de Dimensionalidade Análise Discriminante Análises Não-<br>Análises Não-

- Análises Não<br>Supervisionadas  $\checkmark$  Componentes Principais
- $\checkmark$  Coordenadas Principais
- An. de Correspondência

$$
Y_{n\times p}; \quad Y_{i_{p\times 1}} \sim (\mu; \Sigma); \quad i = 1, ..., n
$$
  

$$
\mathfrak{R}^p \to \mathfrak{R}^m; \quad m < \min(n, p); \quad n >
$$

Técnicas de Redução de Dimensionalidade  
\nAnálise Discriminante  
\n
$$
\sum_{\text{anígle}^{\text{halise}} \text{N}^{\text{halise}} \text{onja}^{\text{N}^{\text{Al}} \text{onja}^{\text{Al}} \text{onja}^{\text{Al}}}} \frac{\text{Anállise Diracriminante}}{\text{Conponentes Principais}} \times \text{Concreponéncia} \times \text{An. de Correspondência} \times \text{An. de Correspondência} \times \text{An. } \frac{\text{N}^p \rightarrow \mathbb{N}^m; \quad m < \min(n, p); \quad n > p}{\mathbb{N}^p \rightarrow \mathbb{N}^m; \quad m < \min(n, p); \quad n > p}
$$
\n
$$
\text{Análise Discriminante: } Y_{n \times p}; \quad n = \sum_{s=1}^{G} n_s; \quad Y_{s_{pst}} \sim (\mu_s; \Sigma_s), \quad g = 1, 2, ..., G \times \text{Anállise Discriminante: } Y_{n \times p}; \quad m < p \times \text{Anállise} \times \text{Anállise} \times \text{An
$$

- Populações Estratificadas (G grupos): G=2 e G>2
	- $\Rightarrow$  Solução de Fisher

- Solução Probabilística (Regra Discriminante de Bayes)

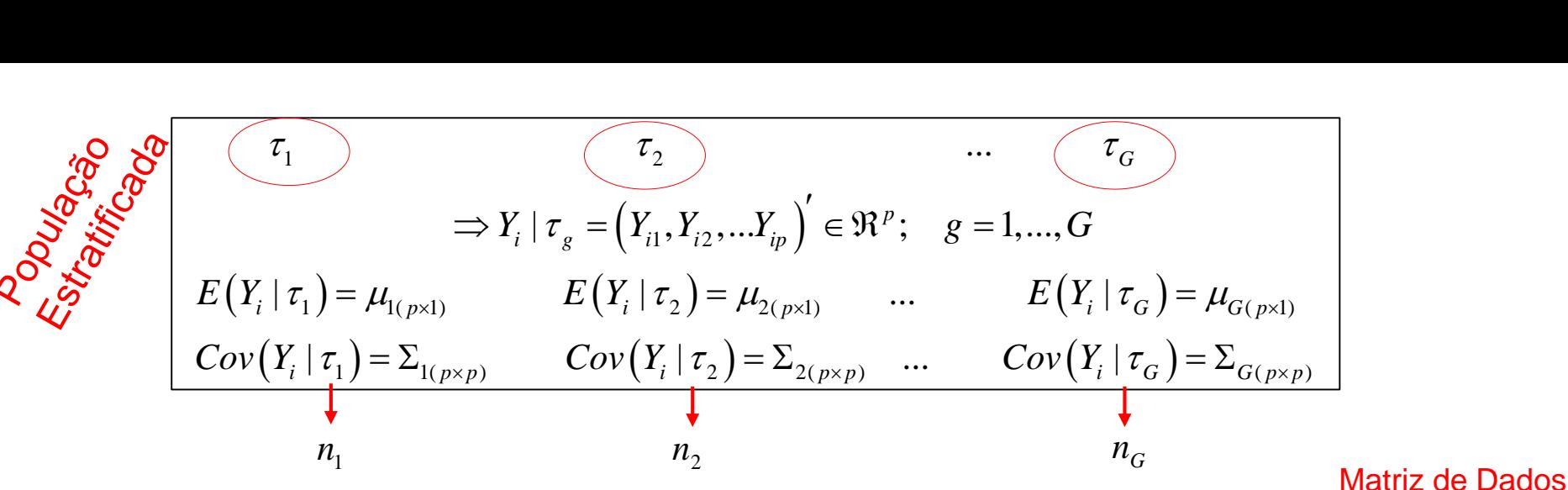

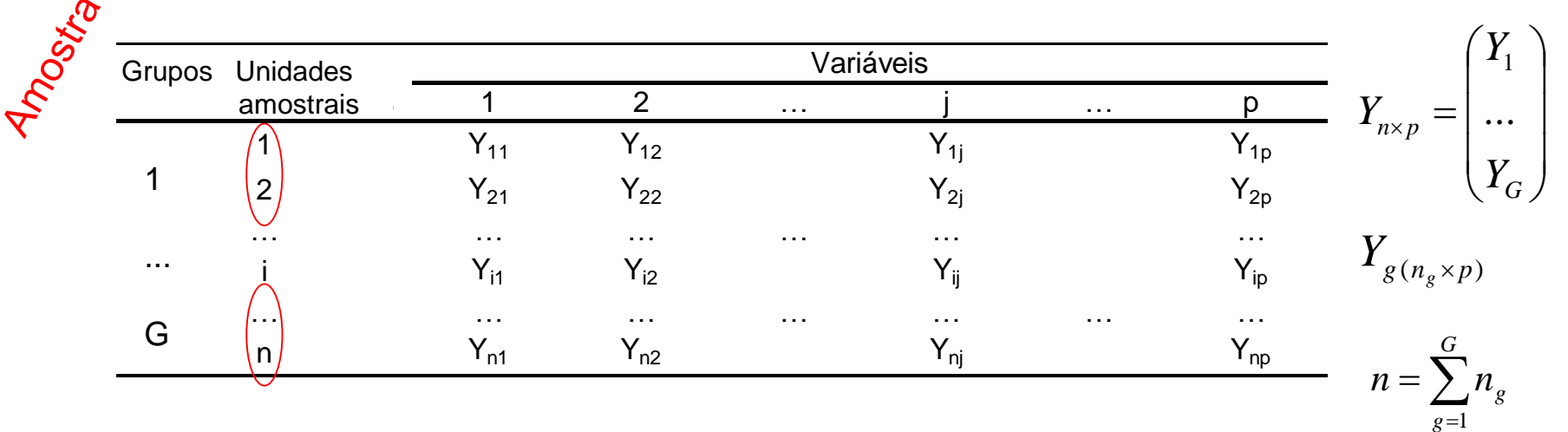

## Objetivos da ANÁLISE DISCRIMINANTE

- Obter Funções Discriminantes das "p" variáveis
	- Redução de dimensionalidade:  $\mathfrak{R}^p \to \mathfrak{R}^m$ ; m $\leq$ min[n,p,(G-1)]
	- Classificação de "novas" observações (predição de grupos)

## Projeto ACTN3 e Força (dados de atletas)

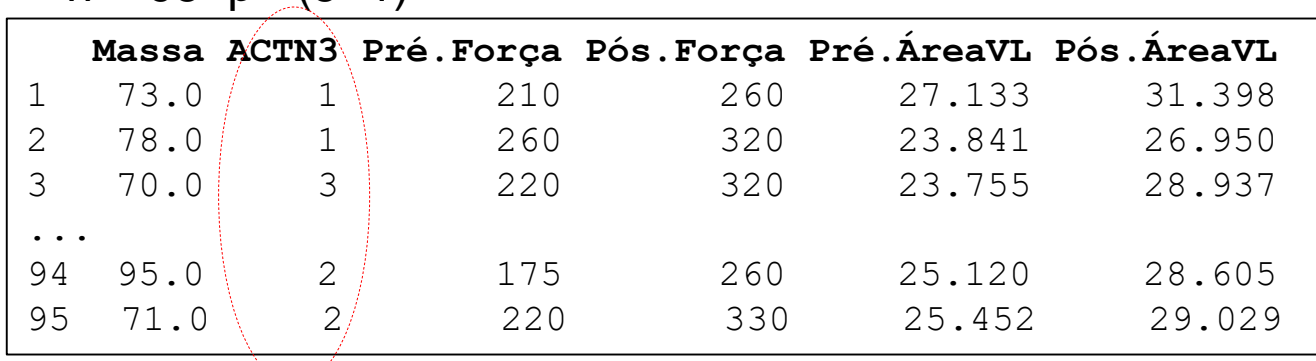

 $n = 95$   $p = (5+1)$ 

Atletas agrupados segundo o genótipo em ACTN3

Obter uma função das variáveis que melhor faça a predição dos Grupos  $\Rightarrow$  seleção de variáveis mais discriminatórias.

1. Medidas biométricas (mm) de Pardais fêmea

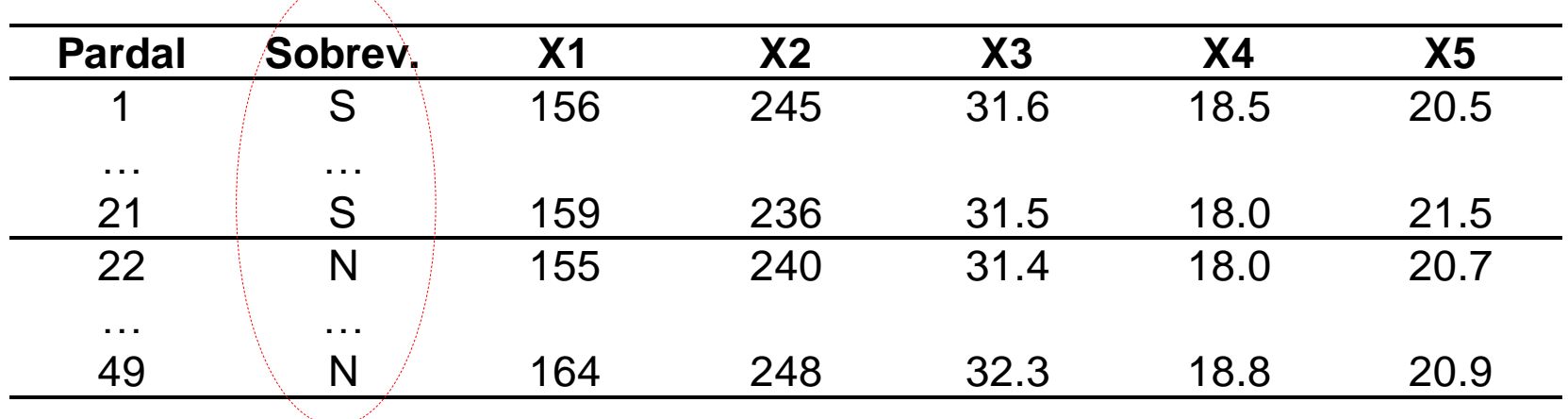

(Manly, 2005; Hermon Bumps, 1898).

Como as características corporais dos pardais pode ser usada para predizer os grupos de Sobreviventes e Não-Sobreviventes?

Dados "Iris" do R (Fisher, RA, 1936. The use of multiple measurements in taxonomic problems. *Annals of Eugenics* 7, Part II: 179–188)

Medidas do comprimento e largura da pétala e sépala de 50 flores de íris de cada uma de três espécies (setosa, versicolor e virginica).

$$
Y_{150\times4} = \begin{pmatrix} Y_{G=1\,50\times4} \\ Y_{G=2\,50\times4} \\ Y_{G=3\,50\times4} \end{pmatrix}
$$

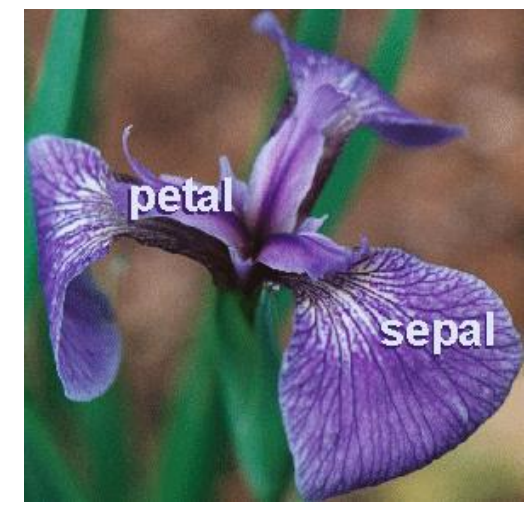

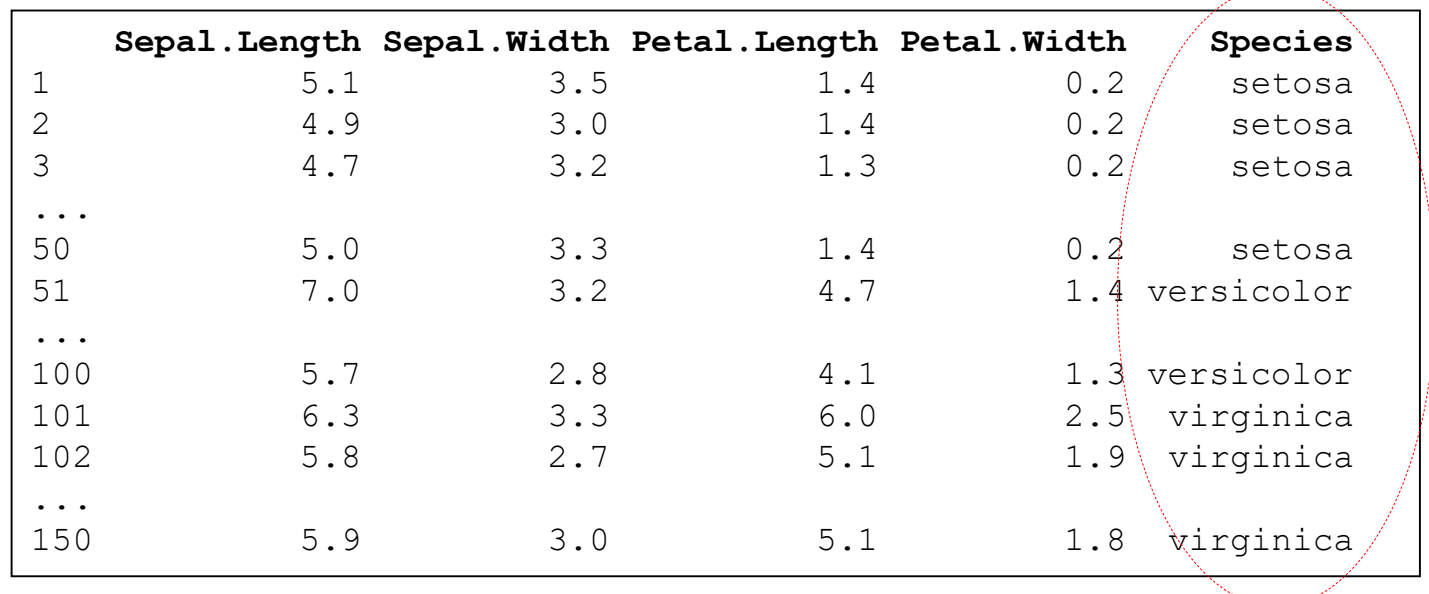

 $\Rightarrow$  Dados do Transcriptoma: A expressão de "genes" pode ser usada para predizer (caracterizar) diferentes tecidos tumorais (cancer)?

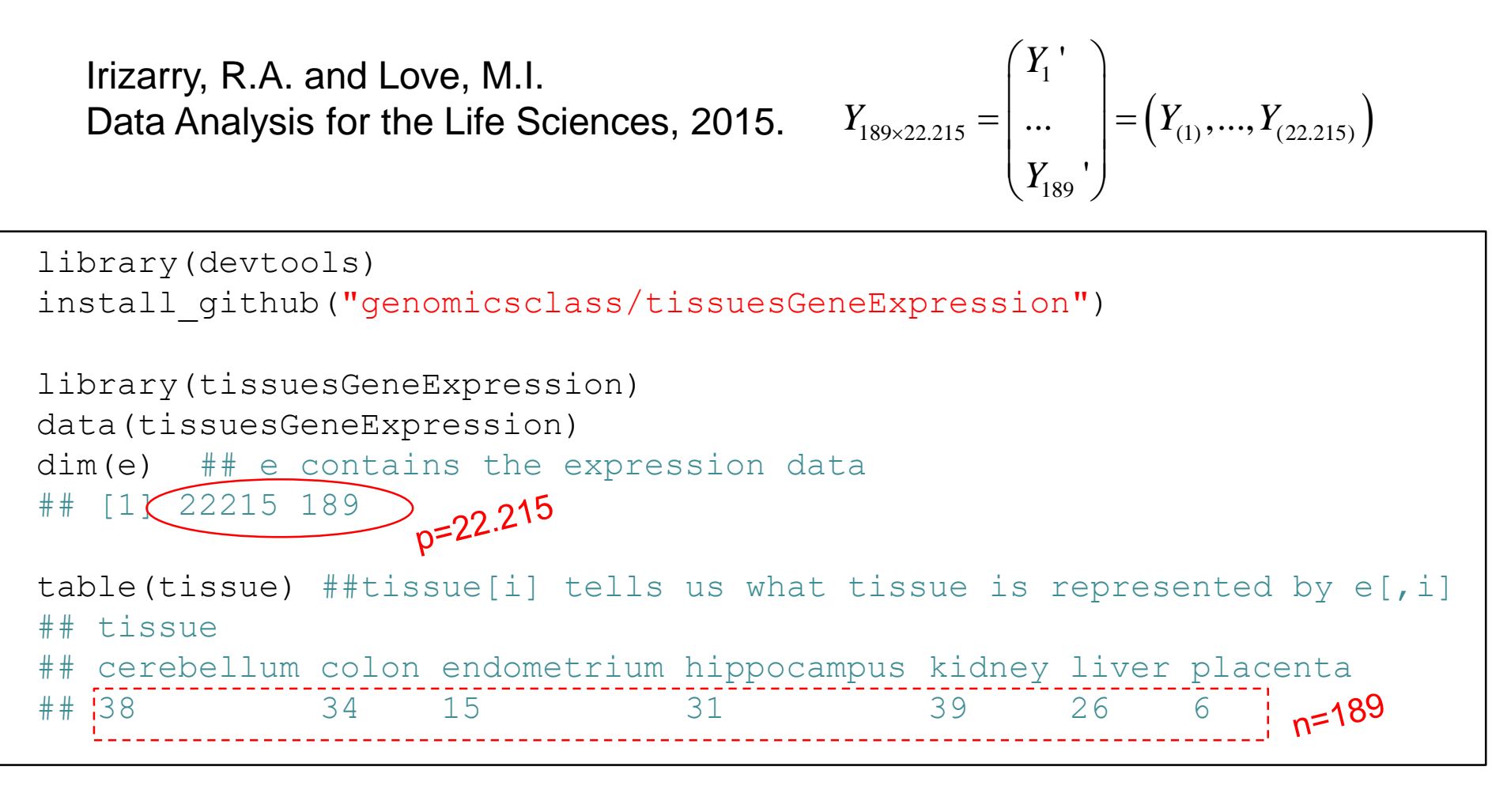

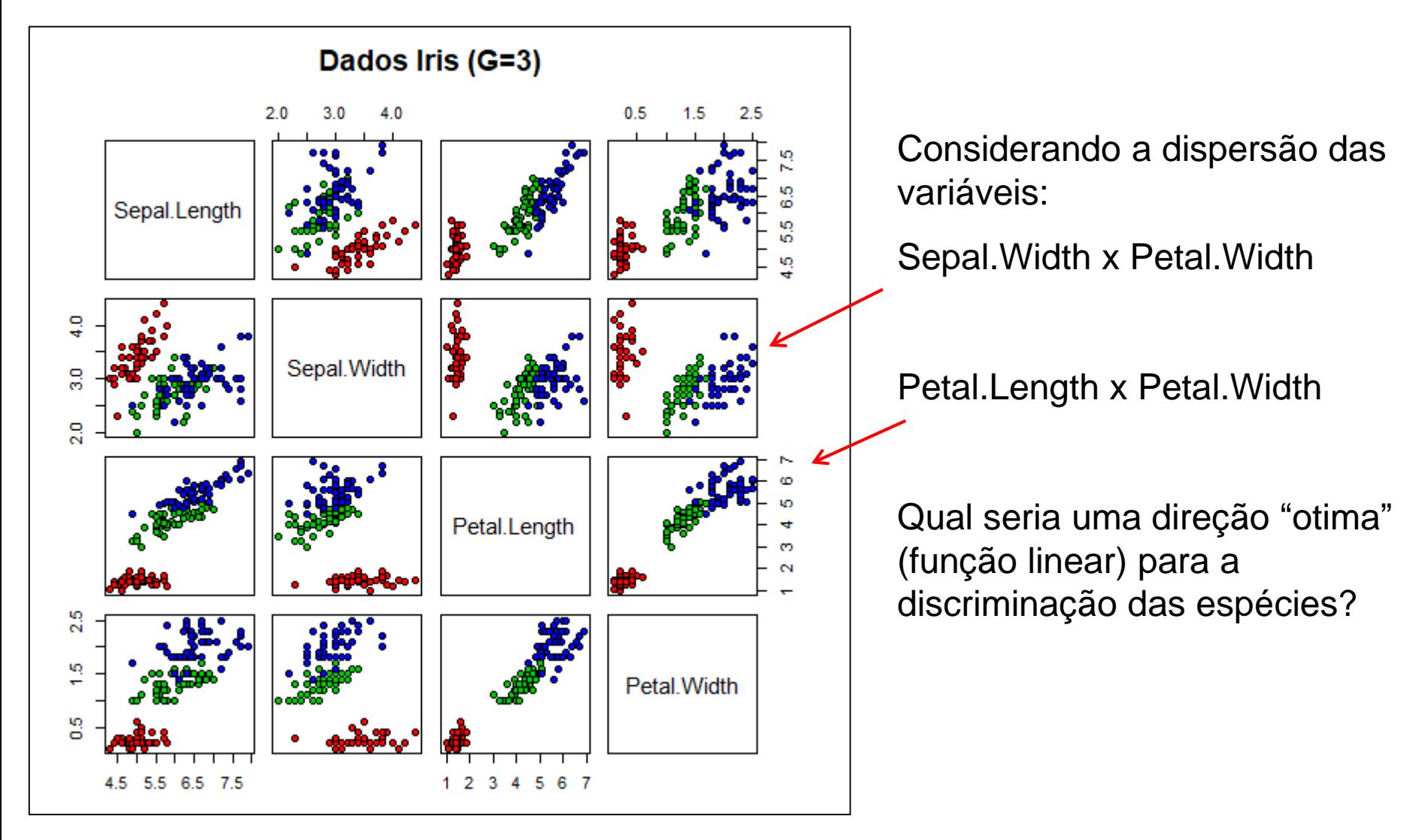

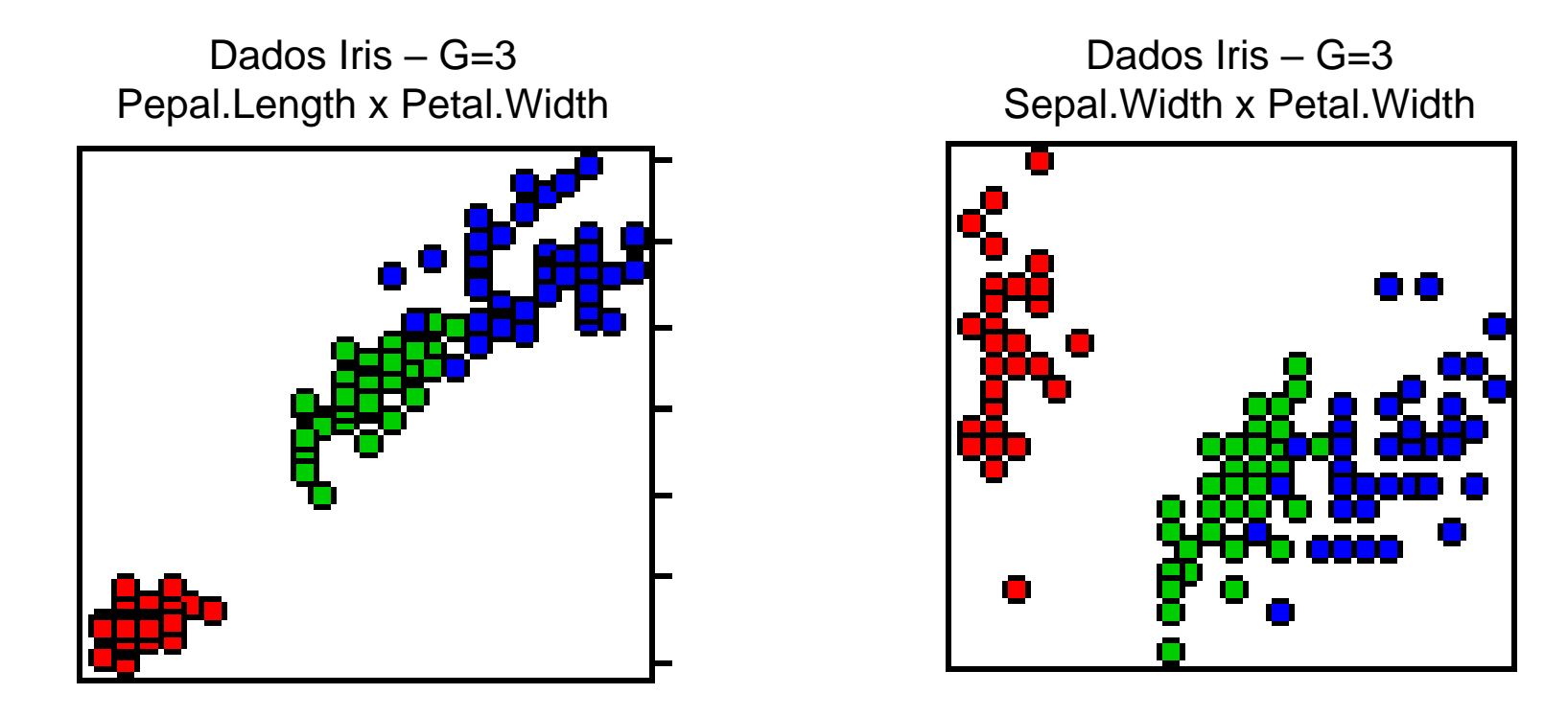

Gráfico de dispersão das observações (em  $\mathfrak{R}^2$ ).

Indique uma direção (terceiro eixo, *l´Y* ) que defina uma função discriminante linear de separação dos grupos!

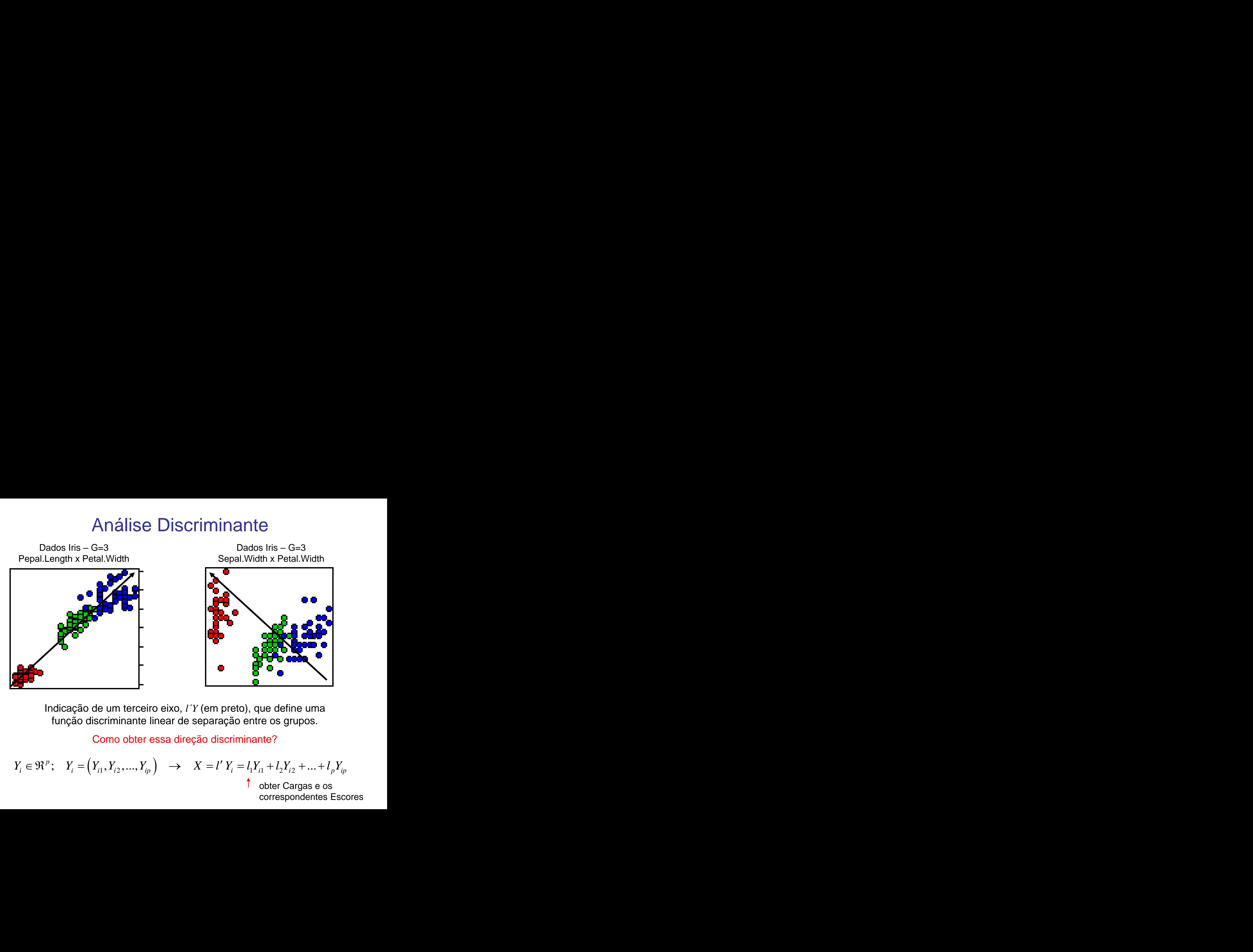

Indicação de um terceiro eixo, *l´Y* (em preto), que define uma função discriminante linear de separação entre os grupos.

Como obter essa direção discriminante?

$$
Y_i \in \mathfrak{R}^p; \quad Y_i = \left(Y_{i1}, Y_{i2}, \dots, Y_{ip}\right) \quad \rightarrow \quad X = l' \ Y_i = l_1 Y_{i1} + l_2 Y_{i2} + \dots + l_p Y_{ip}
$$
\nother Cargas e os  
correspondentes Escores

## Função Discriminante Linear de Fisher

Formulação de Fisher – Caso de 2 Populações

Considere uma População constituída por observações multivariadas (quantitativas) e estratificada em dois subgrupos, tal que:

$$
Y_{n\times p} = \begin{bmatrix} Y_{1(n_1\times p)} \\ Y_{2(n_2\times p)} \end{bmatrix} \Longrightarrow \begin{cases} Y_i \in \mathfrak{R}^p; \quad E(Y_i \mid \tau_1) = \mu_{1(p\times 1)} & \quad Cov(Y_i \mid \tau_1) = \Sigma_{1(p\times p)} \\ E(Y_i \mid \tau_2) = \mu_{2(p\times 1)} & \quad Cov(Y_i \mid \tau_2) = \Sigma_{2(p\times p)} \end{cases}
$$

**Suposição**  $\Rightarrow$   $\Sigma_1 = \Sigma_2 = \Sigma$ 

## Matrizes de covariâncias homogêneas

Para G=2: Proposta de Fisher é obter combinações lineares das "p" variáveis que maximizem a distância entre os centróides dos grupos na função discriminante :

**Função Discriminante Linear de Fisher**  
\nFormulação de Fisher – Caso de 2 Populações  
\nConsider uma População constituída por observações multivariadas 
$$
\omega_{\delta_{\delta_{P_{\alpha_{\delta_{\kappa_{\kappa_{\kappa}}}}\delta_{\kappa_{\kappa_{\kappa}}}}}} \omega_{\delta_{\delta_{\kappa_{\kappa_{\kappa_{\kappa}}}}\delta_{\kappa_{\kappa_{\kappa_{\kappa_{\kappa}}}}}}}
$$
  
\nquantitativas) e estratificada em dois subgrupo, tal que:  
\n $Y_{\kappa_{\kappa_{P}}} = \begin{bmatrix} Y_{1(\kappa_{1}\times P)} \\ Y_{2(\kappa_{1}\times P)} \end{bmatrix} \Rightarrow \begin{cases} Y_{i} \in \Re^{P}; & E(Y_{i} | \tau_{1}) = \mu_{1(\rho \times 1)}} & Cov(Y_{i} | \tau_{1}) = \Sigma_{1(\rho \times P)} \\ E(Y_{i} | \tau_{2}) = \mu_{2(\rho \times 1)}} & Cov(Y_{i} | \tau_{2}) = \Sigma_{2(\rho \times P)} \end{cases}$   
\n**Suposição** ⇒ Σ<sub>1</sub> = Σ<sub>2</sub> = Σ  
\nMatrixes de covariâncias homogêneas  
\nara G=2: Proposta de Fisher é obter combinações lineares das "p" variáveis que  
\naximizem a distância entre os centróides dos grupos na função discriminante :  
\n $Y_{i} \in \Re^{P} \rightarrow X = l' Y_{i};$   $l = \arg \max_{l \in V'} \frac{(\mu_{x1} - \mu_{x2})^{2}}{\sigma_{x}^{2}} = \arg \max_{l} \frac{(\mu_{\mu_{1}} - \mu_{\mu_{2}})^{2}}{l' \Sigma l}$   
\nSolução ao problema  
\nde otimização:  
\n $l_{P} \equiv \sum^{-1} (\mu_{1} - \mu_{2});$   
\n $l_{P} \equiv \sum^{-1} (\mu_{1} - \mu_{2});$   
\n $l_{P} \equiv \sum^{-1} (\mu_{1} - \mu_{2});$   
\n $l_{P} \equiv \sum^{-1} (\mu_{1} - \mu_{2});$   
\n $l_{P} \equiv \sum^{-1} (\mu_{1} - \mu_{2});$   
\n $l_{P} \equiv \sum^{-1} (\mu_{1} - \mu_{2});$ 

# Função Discriminante Linear de Fisher Estimação **a**O Discriminante Linear de Fisher<br>
Estimação  $\frac{\text{Supposic, obs. independent}}{\text{Matrix de covariàncias}}$ <br>  $Y_i \in \mathbb{R}^p \to X_i = l' Y_i = (\mu_1 - \mu_2)' \Sigma^{-1} Y_i$ <br> **strais:** Adotar estimadores "apropriados" de  $\hat{\mu}_1$ ,  $\hat{\mu}_2$ ,  $\hat{\Sigma}$ <br>  $\frac{1}{\sqrt{2}} \sum_{i=1}^{n} \sum_{j=1}$ **Função Discriminante Linear de Fisher<br>
Estimação Suposição: Obs. independentes,<br>** *i***<sub>[***in,xp***]</sub>]<br>**  $\Rightarrow Y_i \in \mathbb{R}^p \rightarrow X_i = l'Y_i = (\mu_1 - \mu_2) \Sigma^{-1} Y_i$ **<br>
<b>dos amostrais:** Adotar estimadores "apropriados" de  $\hat{\mu}_1$ ,  $\hat{\mu}_2$ ,  $\hat{\$ Suposição: Obs. independentes,

Matriz de covariâncias homogêneas, prioris iguais. *Y Y S* 1 2 *c*

$$
Y_{n\times p} = \begin{bmatrix} Y_{1(n_1\times p)} \\ Y_{2(n_2\times p)} \end{bmatrix} \Rightarrow Y_i \in \mathfrak{R}^p \to X_i = l' Y_i = \left(\mu_1 - \mu_2\right)' \Sigma^{-1} Y_i
$$

 $\Box$ 

Para dados amostrais: Adotar estimadores "apropriados" de $\hat{\mu}_1^{},\;\hat{\mu}_2^{},\;\hat{\Sigma}$ 

 1 1 2 2 1 2 1 1 *p p c n S n S Yi Y Y S<sup>c</sup> Yi X l* 1 1 2 Função discriminante

$$
S_{c_{p\times p}} = \frac{(n_1 - 1)S_1 + (n_2 - 1)S_2}{n_1 + n_2 - 2}
$$
 Matrix de  
covariância comum

**Regra de Classificação Amostral**: Alocação de uma nova observação aos Grupos

Função Discriminante Linear de Fisher  
\nEstimação, "suposição: Obs. independentes,  
\n
$$
\lim_{n \to \infty} \frac{F_{X_{(n_1 \times p)}}}{\left[Y_{X_{(n_2 \times p)}}\right]} \Rightarrow Y_i \in \mathfrak{R}^p \to X_i = l' Y_i = (\mu_1 - \mu_2)' \Sigma^{-1} Y_i
$$
\nara dados **amostrais**: Addar estimadores "aproprados" de  $\hat{\mu}_1$ ,  $\hat{\mu}_2$ ,  $\hat{\Sigma}$ 

\n
$$
X_i = l' Y_i = (\overline{Y_i} - \overline{Y_i})' S_{c}^{-1} Y_i
$$
Função discriminante  $\overline{Y_i} = \overline{Y_i} S_c$ 

\n
$$
S_{c_{p,p}} = \frac{(n_1 - 1)S_1 + (n_2 - 1)S_2}{n_1 + n_2 - 2}
$$
Matriz de  
\ncovariância comum

\n**egra de Classificação Amostral:** Alocação de uma nova observação aos Grupos

\n
$$
Y_0 = (Y_{01}, Y_{02}, \dots, Y_{0p})? \to X_0 = l' Y_0 \quad \{X_0 < c \Rightarrow Y_0 \in \mathfrak{r}_1 \text{ or } \overline{Y_0} \text{ or } \overline{Y_0} \text{ or } \overline{Y_0} \text{ or } \overline{Y_1} \text{ or } \overline{Y_0} \text{ or } \overline{Y_0} \text{ or }
$$

# Função Discriminante Linear de Fisher *Critério*

Dados hipotéticos: *p=2, G=2*

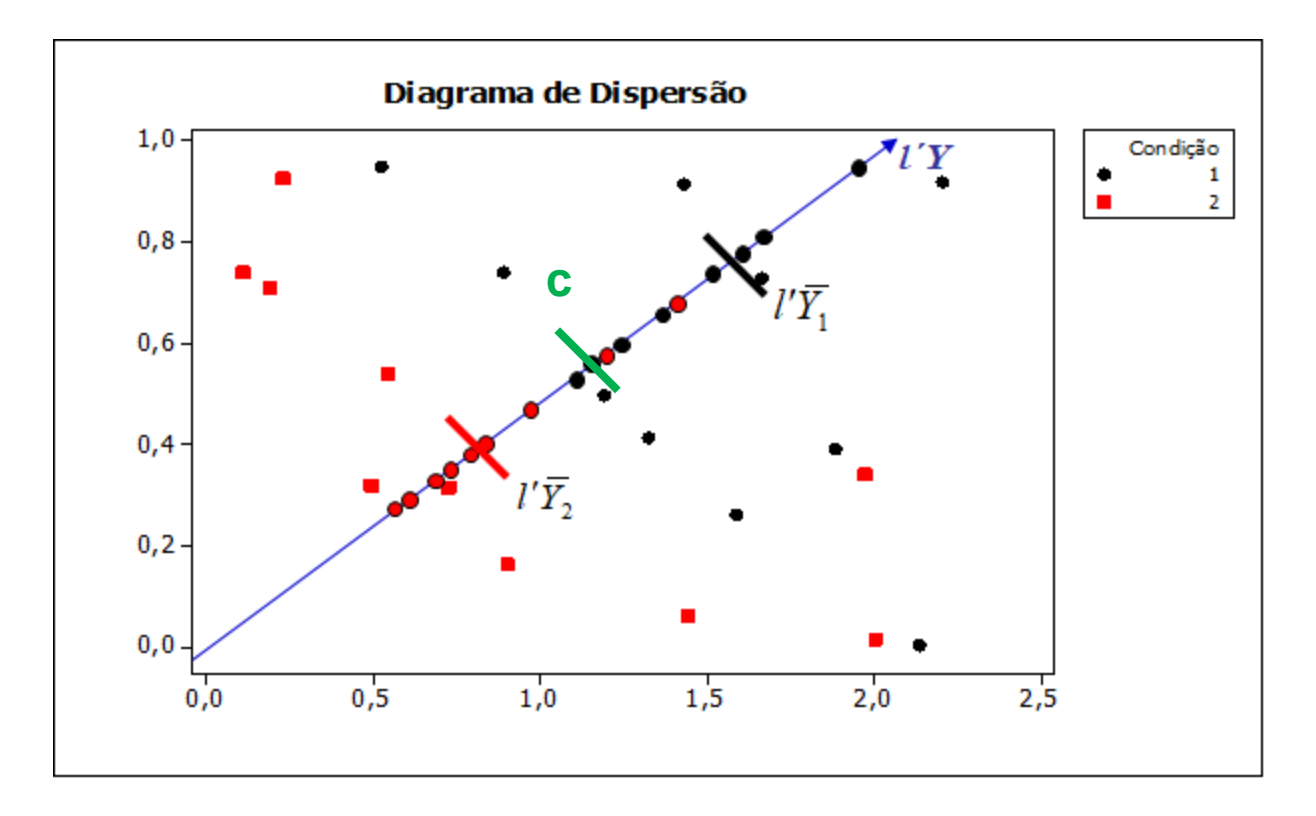

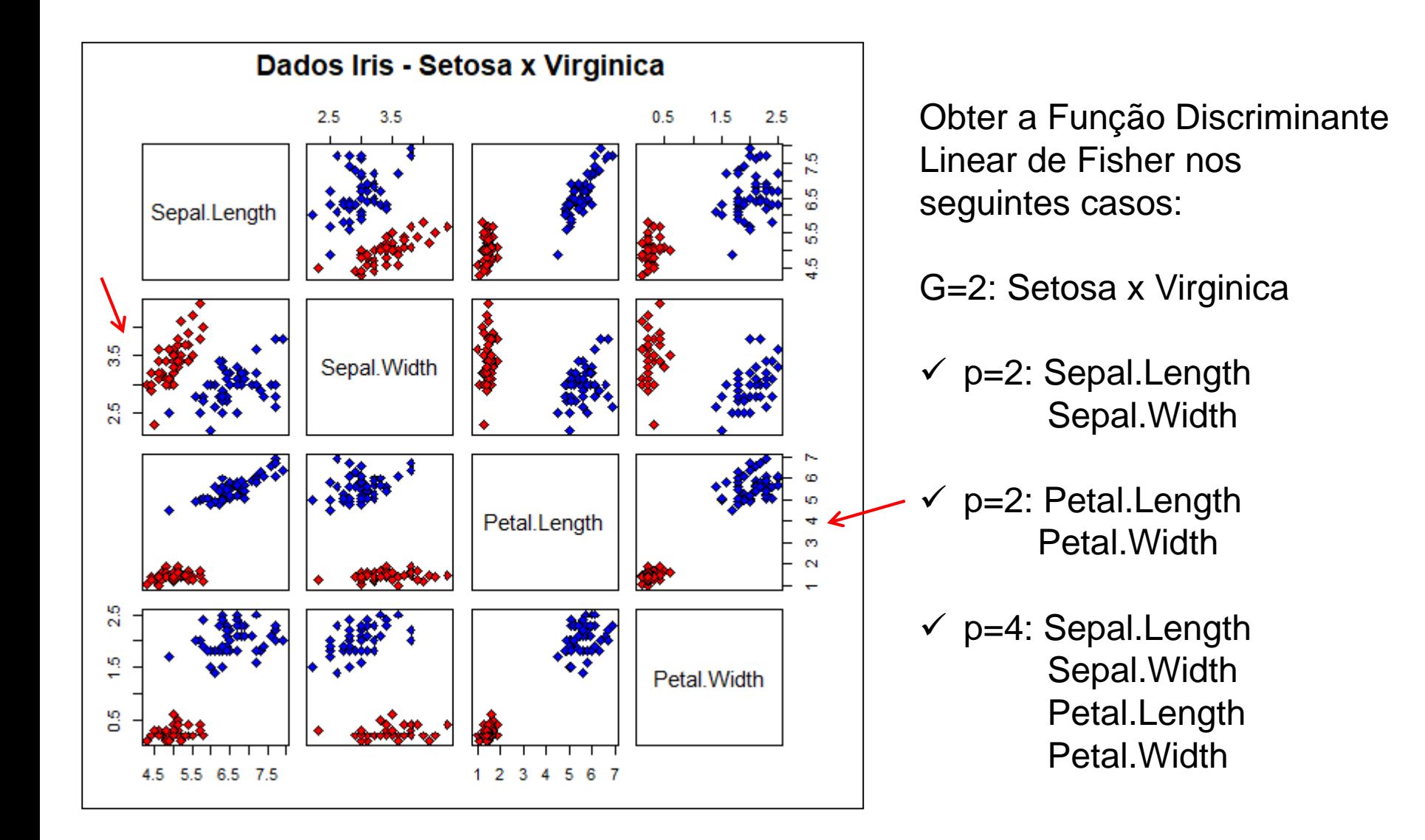

### **Dados Iris, G=2(Setosa x Virginica) p=2**

$$
X_i = l'Y_i = \left(\overline{Y}_1 - \overline{Y}_2\right)' S_c^{-1} Y_i
$$

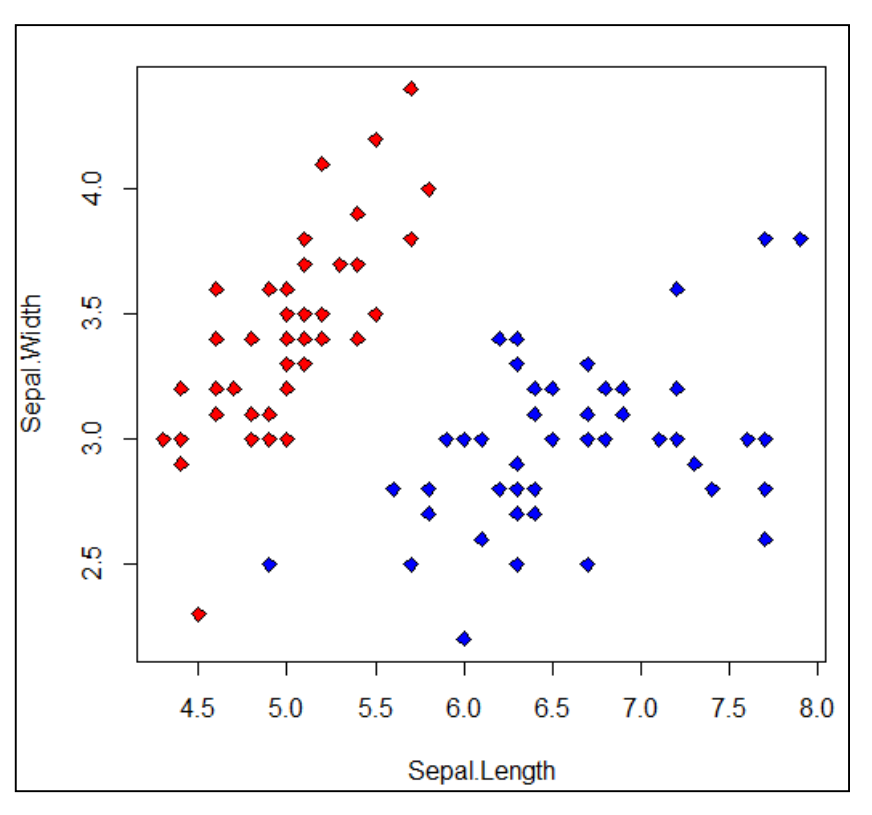

## Cargas da Função discriminante

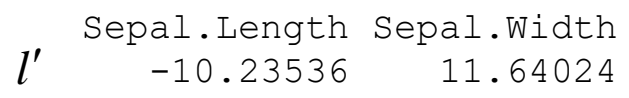

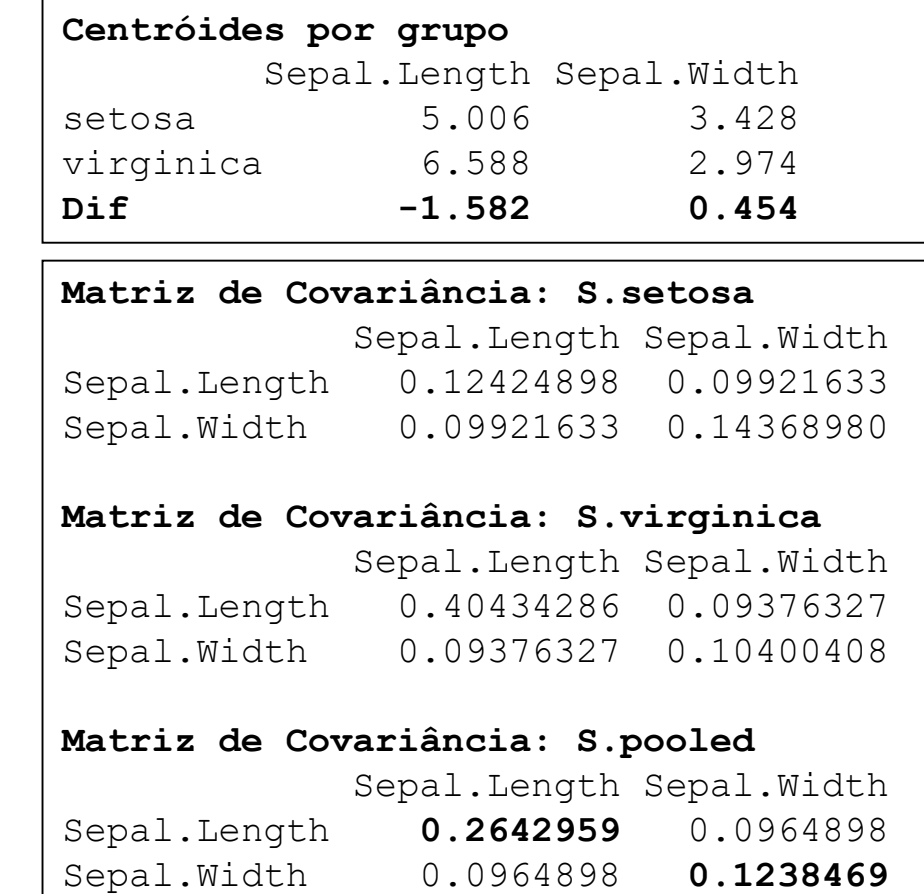

 $c = -22.07399$ 

#### $X_i = l'Y_i = (\overline{Y}_1 - \overline{Y}_2) S_c^{-1}Y_i$  $1 - 12$  $\frac{1}{C}$  $= l' Y_i = (\overline{Y}_1 \begin{aligned} \text{cos}\ \ \texttt{Iris}\, , \ \ \texttt{G=2 (Setosa}\ \ \texttt{x} \ \ \texttt{Virginia})\ \ \texttt{p=3}\ \text{in}^3 & \ \text{if}^3 \ \text{if}^3 \ \text{if}^3 \ \text{if}^3 \ \text{if}^3 \ \text{if}^3 \ \text{if}^3 \ \text{if}^3 \ \text{if}^3 \ \text{if}^3 \ \text{if}^3 \ \text{if}^3 \ \text{if}^3 \ \text{if}^3 \ \text{if}^3 \ \text{if}^3 \ \text{if}^3 \ \text{if}^3 \ \text{if}^3 \ \text$ **Dados Iris, G=2(Setosa x Virginica) p=2, n=150**

 $X_i = -10.23536 * Sepal.Length_i + 11.640 * Sepal.Width_i$  $=$ 

22.07399 22.07399 *Setosa Virginica*  $\overline{\mathcal{L}}$ =2, n=150<br>  $\left\{\n\begin{array}{l}\n\geq -22.07399 \implies \text{Setosa}\n\end{array}\n\right\}$ 2, **n=150**<br>
≥ -22.07399 ⇒ Setosa<br>
< -22.07399 ⇒ Virginica

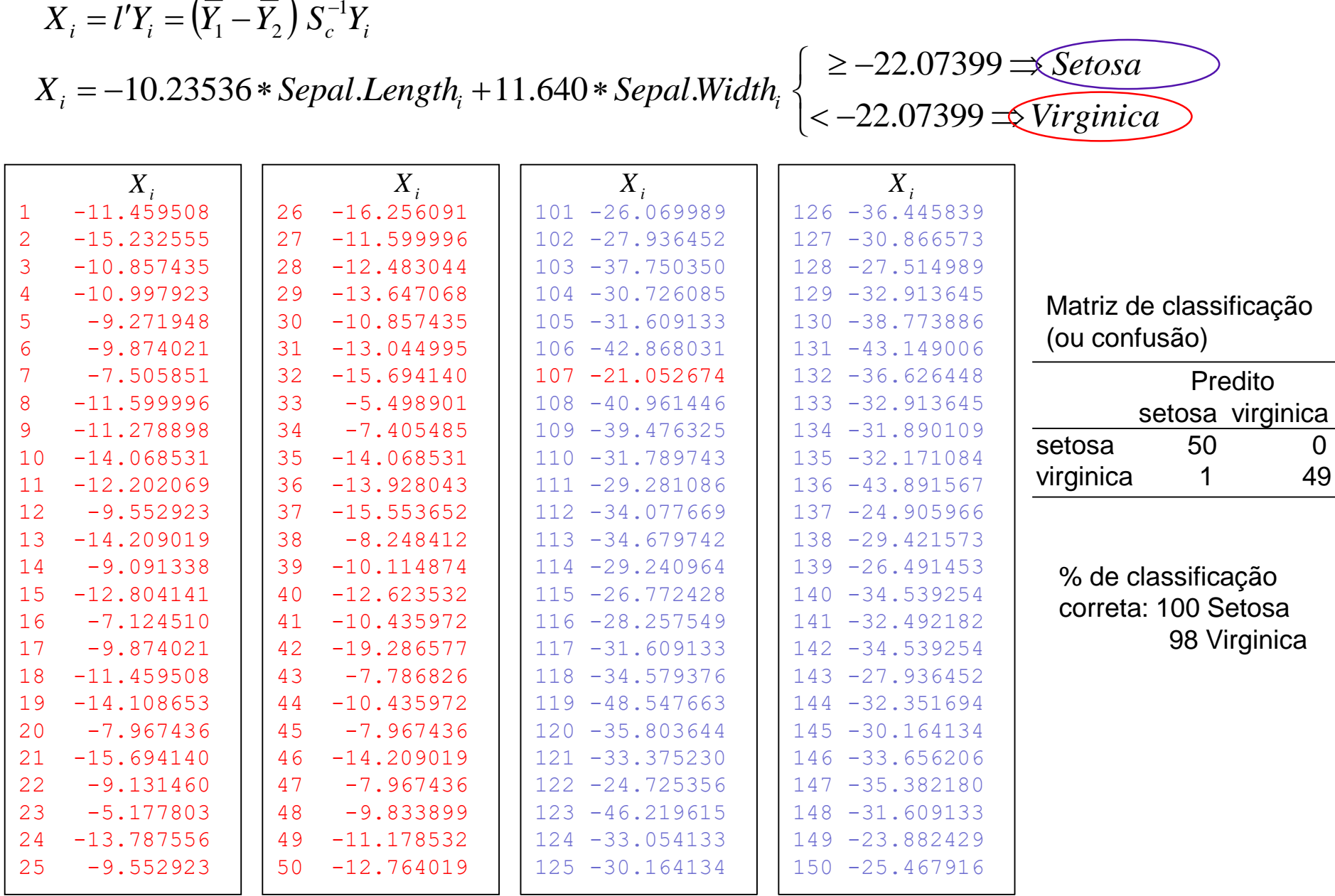

#### **Dados Iris, G=2(Setosa x Virginica) p=2, n=150**

$$
X_i = l'Y_i = \left(\overline{Y}_1 - \overline{Y}_2\right)' S_c^{-1} Y_i
$$

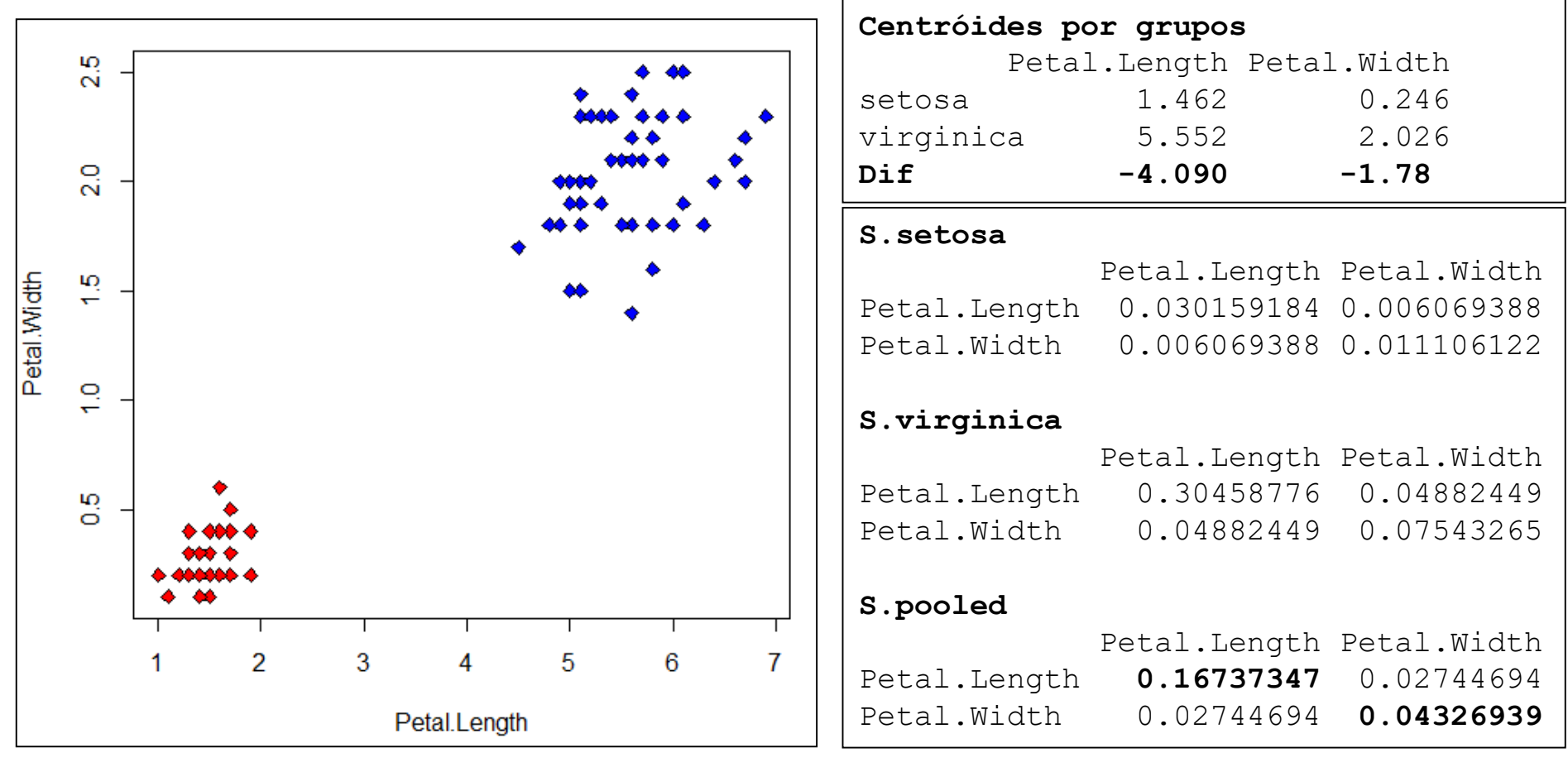

#### Cargas da Função discriminante

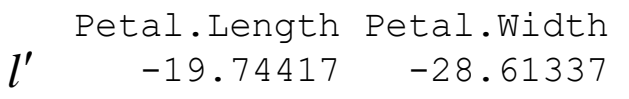

 $c = -101.7476$ 

**Dados Iris, G=2(Setosa x Virginica) p=2**

$$
X_i = l'Y_i = \left(\overline{Y}_1 - \overline{Y}_2\right)' S_c^{-1} Y_i
$$

ados Iris, G=2(Setosa x Virginica) p=2<br>  $X_i = l' Y_i = (\overline{Y}_1 - \overline{Y}_2)' S_c^{-1} Y_i$ <br>  $i_i = -19.74417 * \text{Petal.Length}_i - 28.6133711.640 * \text{Petal.Width}_i \begin{cases} \geq -101.747 \\ < -101.7476 \end{cases}$  $X_i = -19.74417*Petal.Length_i - 28.6133711.640*Petal$  $=$ os Iris, G=2(Setosa x Virginica) p=2<br>: $l'Y_i = (\bar{Y}_1 - \bar{Y}_2)^{'}S_c^{-1}Y_i$ <br>-19.74417\**Petal.Length*<sub>i</sub>-28.6133711.640\**Petal.Width*<sub>i</sub>

101.7476 *Setosa G*=2 (Setosa x Virginica) p=2<br> *Petal.Length*<sub>*i*</sub> - 28.6133711.640 \* *Petal.Width*<sub>*i*</sub>  $\begin{cases} \geq -101.7476 \leq \text{Stosa} \\ \leq -101.7476 \leq \text{Virginica} \end{cases}$  $\overline{\mathcal{L}}$  $\Bigg( \ge -101.7476 \rightarrow \text{Setosa}$  $\ge -101.7476 \le \text{Setosa}$ <br> $<-101.7476 \le \text{Virginica}$ 

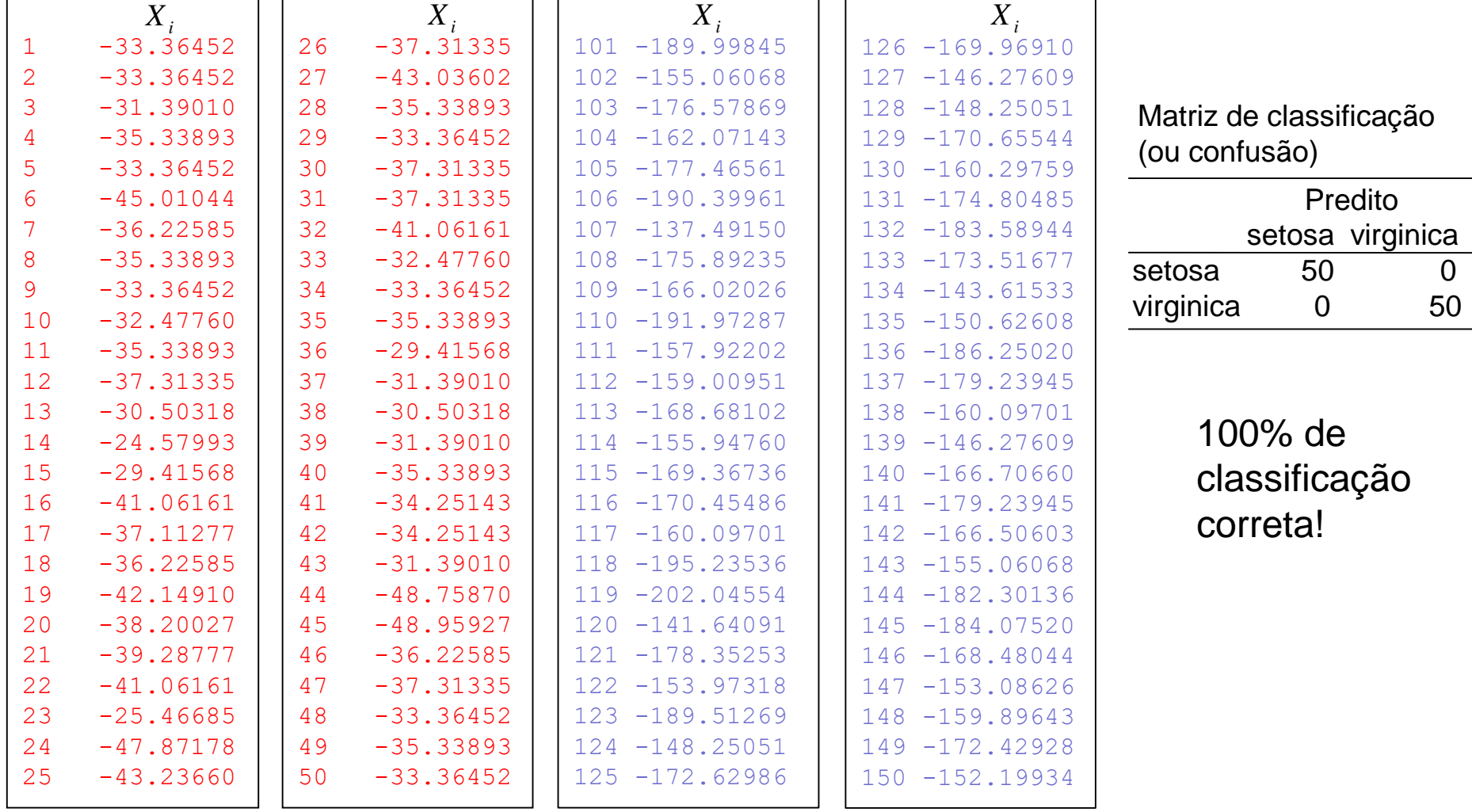

#### **Dados Iris, G=2(Setosa x Virginica) p=4**

## **Centróide dos grupos:**

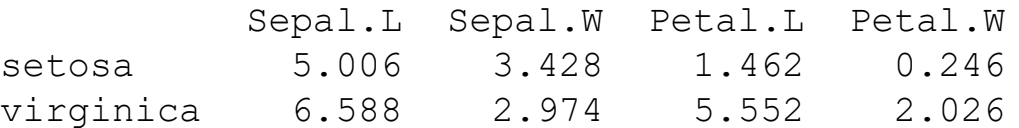

#### **S.comum**

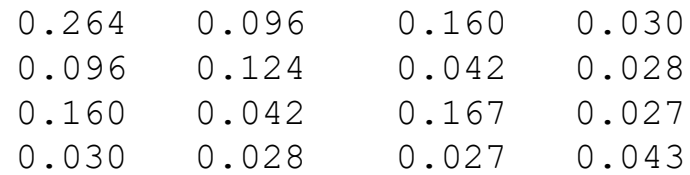

#### **Cargas do discriminante linear**

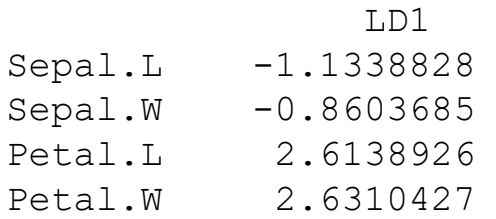

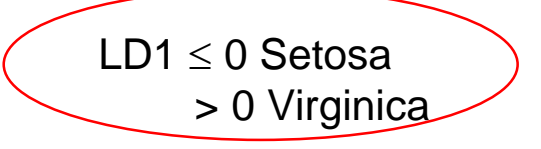

100% de classificação correta em ambos os grupos!

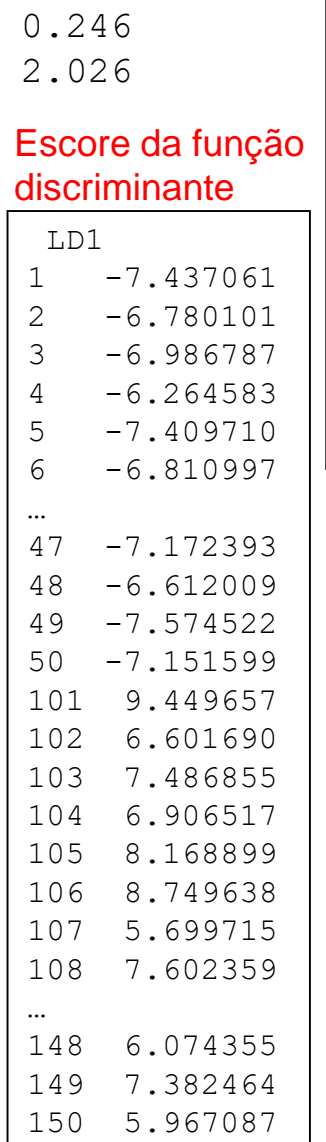

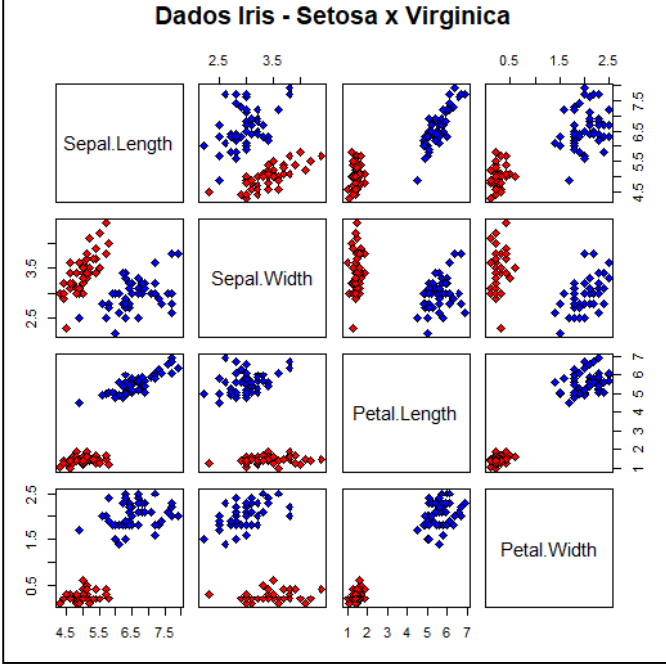

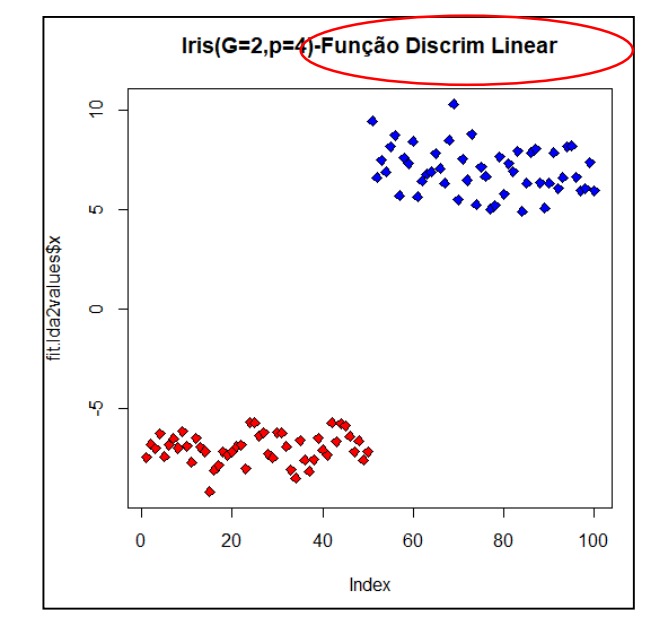

## Análise de Componentes Principais (Único grupo)

## Análise Discriminante G=2 (ou mais grupos)

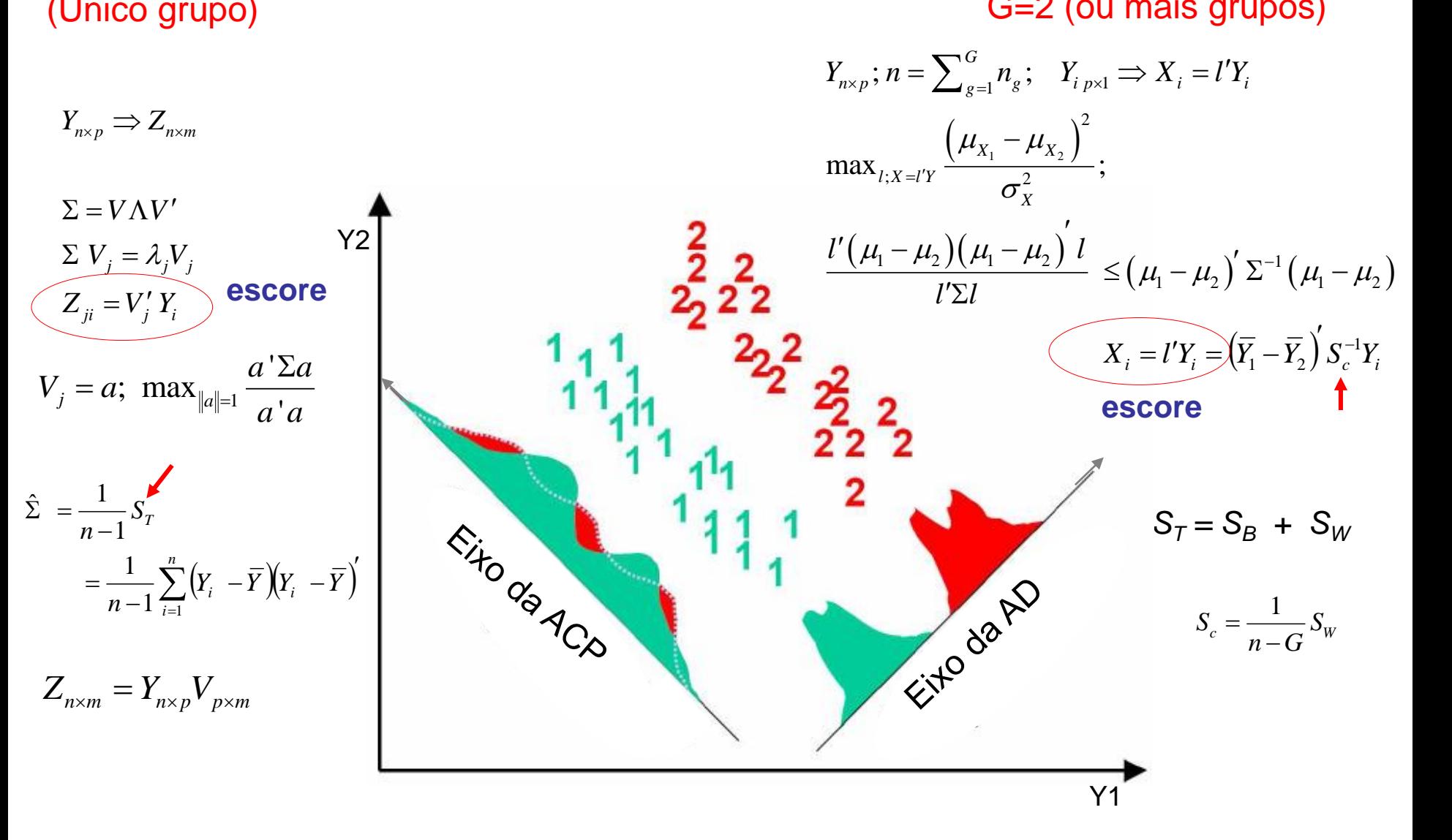

Solução de Fisher: G=2 → G>2

Como obter as

 $\frac{f_{U}}{f_{U}}$ 

Número de funções discriminantes:  $m \leq \min(n, p, G - 1)$ 

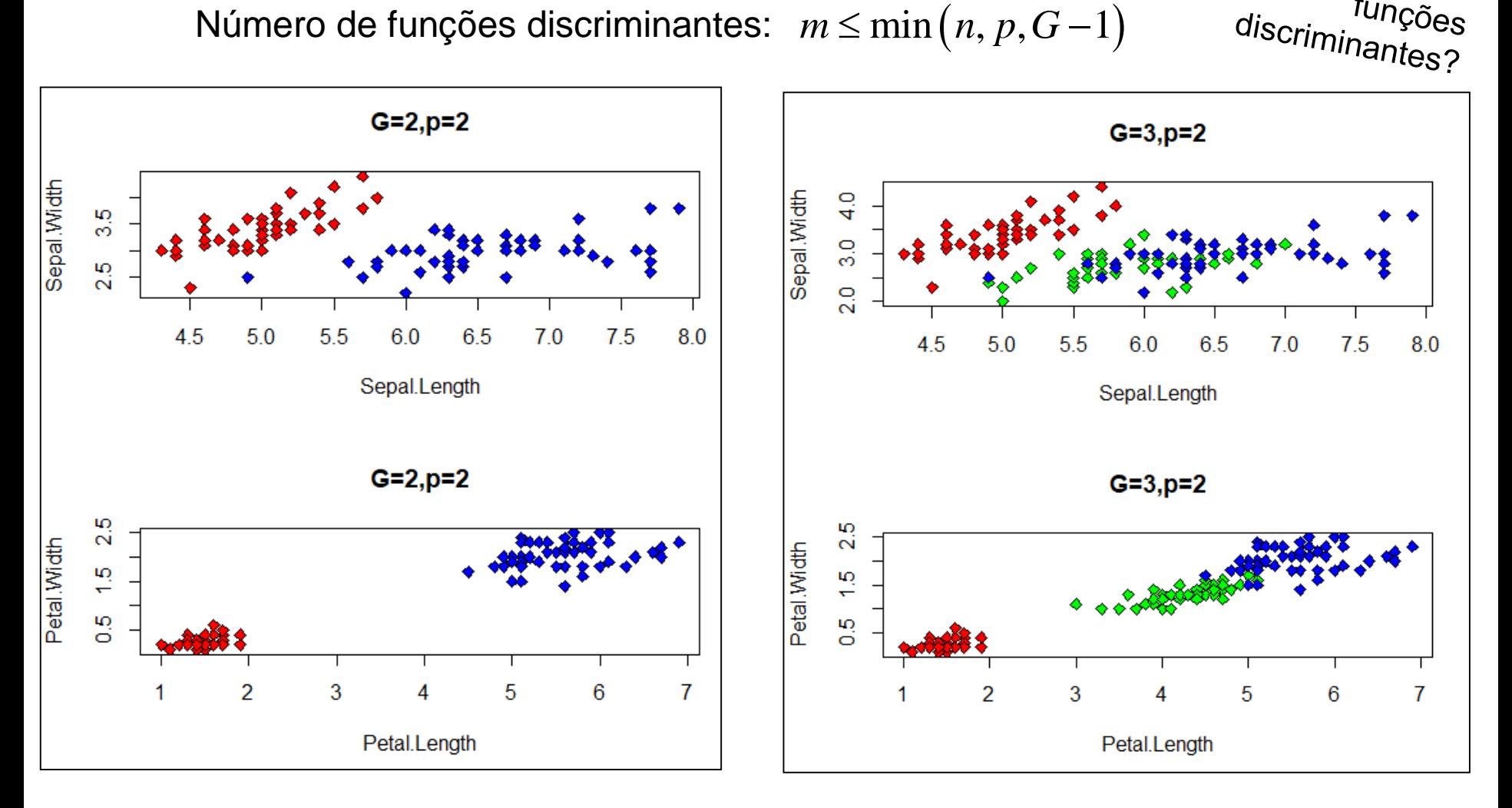

Solução de Fisher para Muitas Populações

$$
Y_{n \times p} = \begin{bmatrix} Y_{1(n_1 \times p)} \\ \dots \\ Y_{G(n_G \times p)} \end{bmatrix} \Rightarrow \begin{cases} Y_i \in \mathfrak{R}^p; \quad E(Y_i \mid \tau_1) = \mu_{1(p \times 1)} & \dots & E(Y_i \mid \tau_G) = \mu_{G(p \times 1)} \\ \text{Cov}(Y_i \mid \tau_g) = \sum_g \tau_1 \sum_{(p \times p)}, \quad g = 1, 2, \dots, G \text{ non-adjointian.}
$$

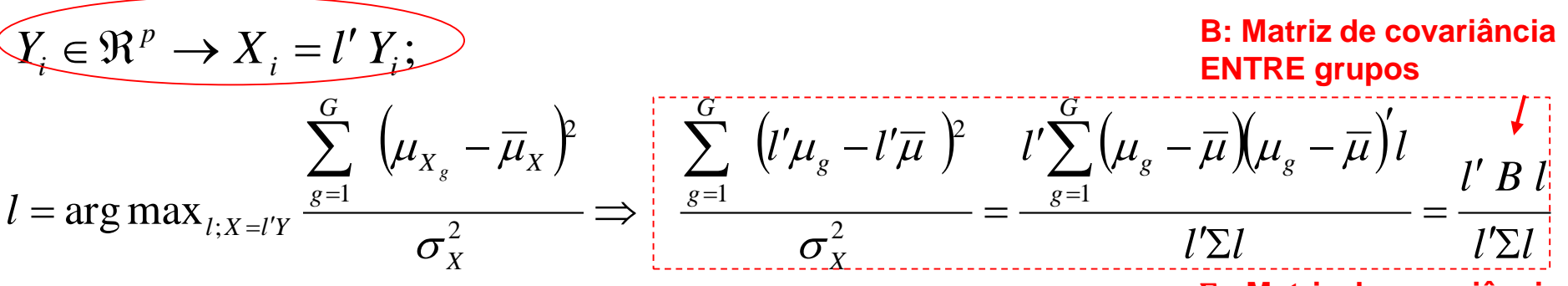

 **: Matriz de covariância DENTRO de grupos**

As funções discriminantes, $L_{_{p\times m}}=(l_1,...,l_m)$ , são obtidas a partir dos autovetores da matriz  $\Sigma^{-1}$  *B*, restritos a  $L \Sigma L = I$ .  $\mathbf{r}$  $(n, p, G-1)$ estritos a  $L^{'}\Sigma L = I$ .<br>  $\Sigma^{-1/2} B \Sigma^{-1/2} = P \Lambda P'; \quad L = \Sigma^{-1/2} P; \quad m \le \min(n, p, G - 1)$ 

Matriz simétrica

## Método de Fisher para Muitas Populações

 Dados Amostrais: maximizar a função em termos de estimadores apropriados *l l l B l l l l l B l*  $^l$   $\overline{l'\hat{\Sigma}}$  $\overline{\phantom{a}}$  $\Rightarrow$   $l=$  $\sum$  $\mathbf{r}$  $\overline{\hat{\Sigma}}$  $\hat{\mathsf{B}}$  $\hat{l} = \arg \max_{l} \frac{\partial_{l} P}{\partial \hat{l}}$   $\Rightarrow \hat{L}_{p \times m} = (\hat{l}_{1},...,\hat{l}_{n})$ =  $S_B$  =  $\sum_{g=1}^{S} n_g \left( \overline{Y}_g - \overline{Y} \right) \left( \overline{Y}_g - \overline{Y} \right)$ <br>
edio e Produto Cruzado Dentro de grupos" (QMPC da MANOVA):<br>  $S_1 + ... + (n_G - 1)S_G$  =  $\frac{1}{n - G} \sum_{g=1}^{G} \sum_{i=1}^{n_g} \left( Y_{gi} - \overline{Y}_g \right) \left( Y_{gi} - \overline{Y}_g \right)' = \frac{1}{n - G$ Matriz de "Soma de Quadrados e Produtos Cruzados Entre grupos" (SQPC da MANOVA):  $(Y_g - Y)(Y_g - Y)$ 1  $\hat{B} = S_{\hat{B}} = \sum_{i=1}^{G}$  $\hat{p}_{p\times p} = S_{_B} = \sum n_{_S} \left(\overline{Y}_{_{\!\mathcal{S}}} - \overline{Y}\right) \!\!\left(\overline{Y}_{_{\!\mathcal{S}}} \right)$ *g*  $\hat{B}_{p\times p} = S_B = \sum^G n_g \left(\overline{Y}_g - \overline{Y}\right) \left(\overline{Y}_g - \overline{Y}\right)$  $=$  $S = S_B = \sum_{s=0}^{G} n_s \left( \overline{Y}_s - \overline{Y} \right) \left( \overline{Y}_s - \overline{Y} \right)^t$ Atriz de "Soma de Quadrados e Produtos Cruzados Entre grupos<br>  $\hat{B}_{p\times p} = S_B = \sum_{g=1}^{G} n_g \left( \overline{Y}_g - \overline{Y} \right) \left( \overline{Y}_g - \overline{Y} \right)^{\prime}$ <br>
atriz de "Quadrado Médio e Produto Cruzado Dentro de grupos"<br>  $\hat{\Sigma} = S_{c_{p\times p}} = \frac{(n_1 -$ 

Matriz de "Quadrado Médio e Produto Cruzado Dentro de grupos" (QMPC da MANOVA):

$$
\sum_{g=1}^{p \times p} \sum_{g=1}^{B} \sum_{g=1}^{g} \sum_{g=1}^{g} \sum_{g=1}^{g} \sum_{g=1}^{g} \sum_{g=1}^{g} \sum_{g=1}^{g} \sum_{g=1}^{g} \sum_{i=1}^{g} \left( Y_{gi} - \overline{Y}_{g} \right) \left( Y_{gi} - \overline{Y}_{g} \right)' = \frac{1}{n - G} \sum_{g=1}^{g} \sum_{i=1}^{n} \sum_{i=1}^{g} \left( Y_{gi} - \overline{Y}_{g} \right) \left( Y_{gi} - \overline{Y}_{g} \right)' = \frac{1}{n - G} S_{w}
$$

Regra de Classificação Amostral:

Alocar a observação Y<sub>0</sub> (∈ $\Re$ Ρ) à população τ<sub>κ</sub> em que o valor da função discriminante  $X_0$  ( $\in \mathfrak{R}^m$ ) está mais "próxima" de seu centróide *Distância Euclidiana Padronizada*

## **Populações Estratificadas em Muitos Grupos (G>2)**

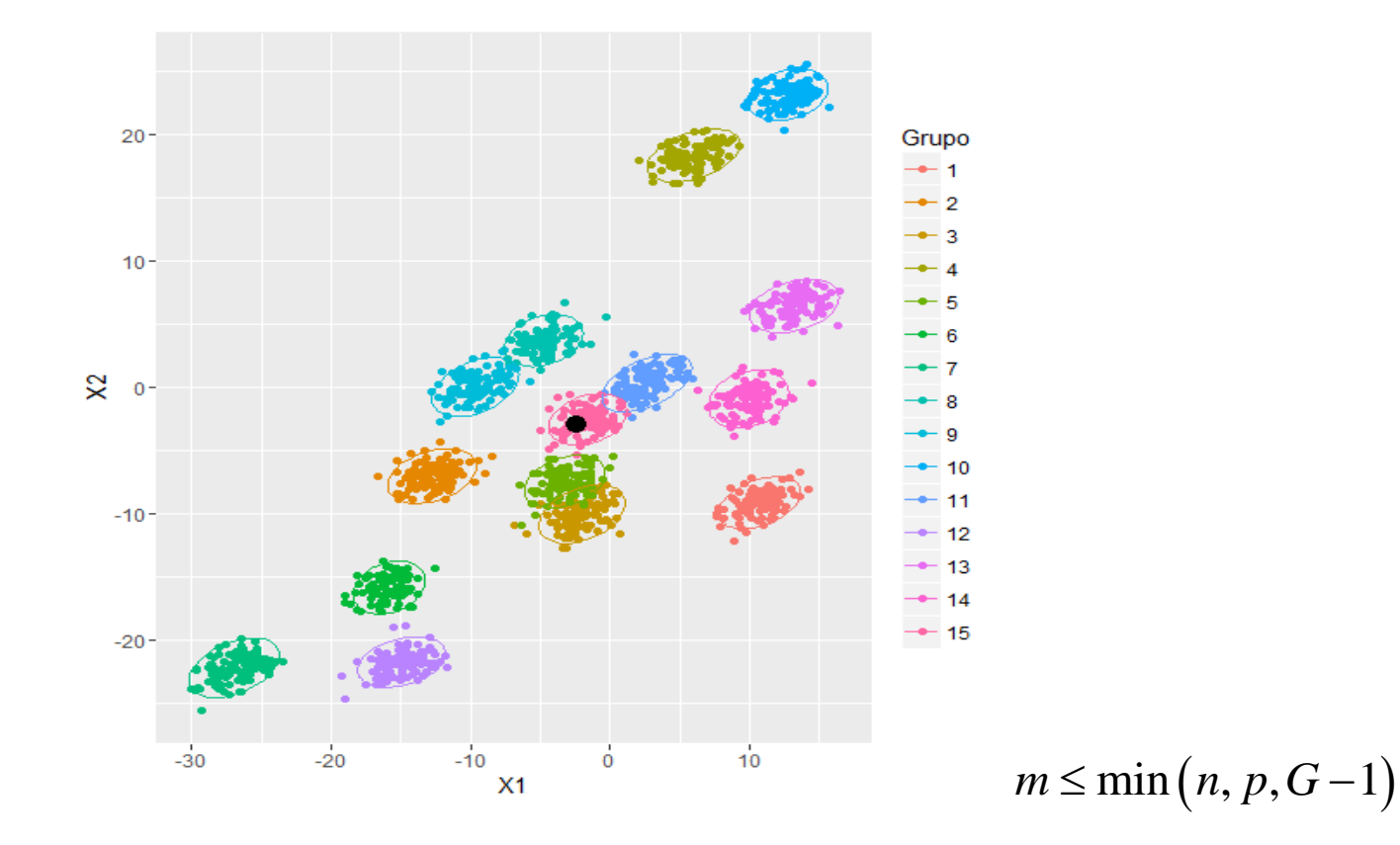

Como realizar a redução dos dados (p=2, G=15)? Uma única dimensão (*X=l´Y*) é suficiente para uma boa discriminação dos grupos?

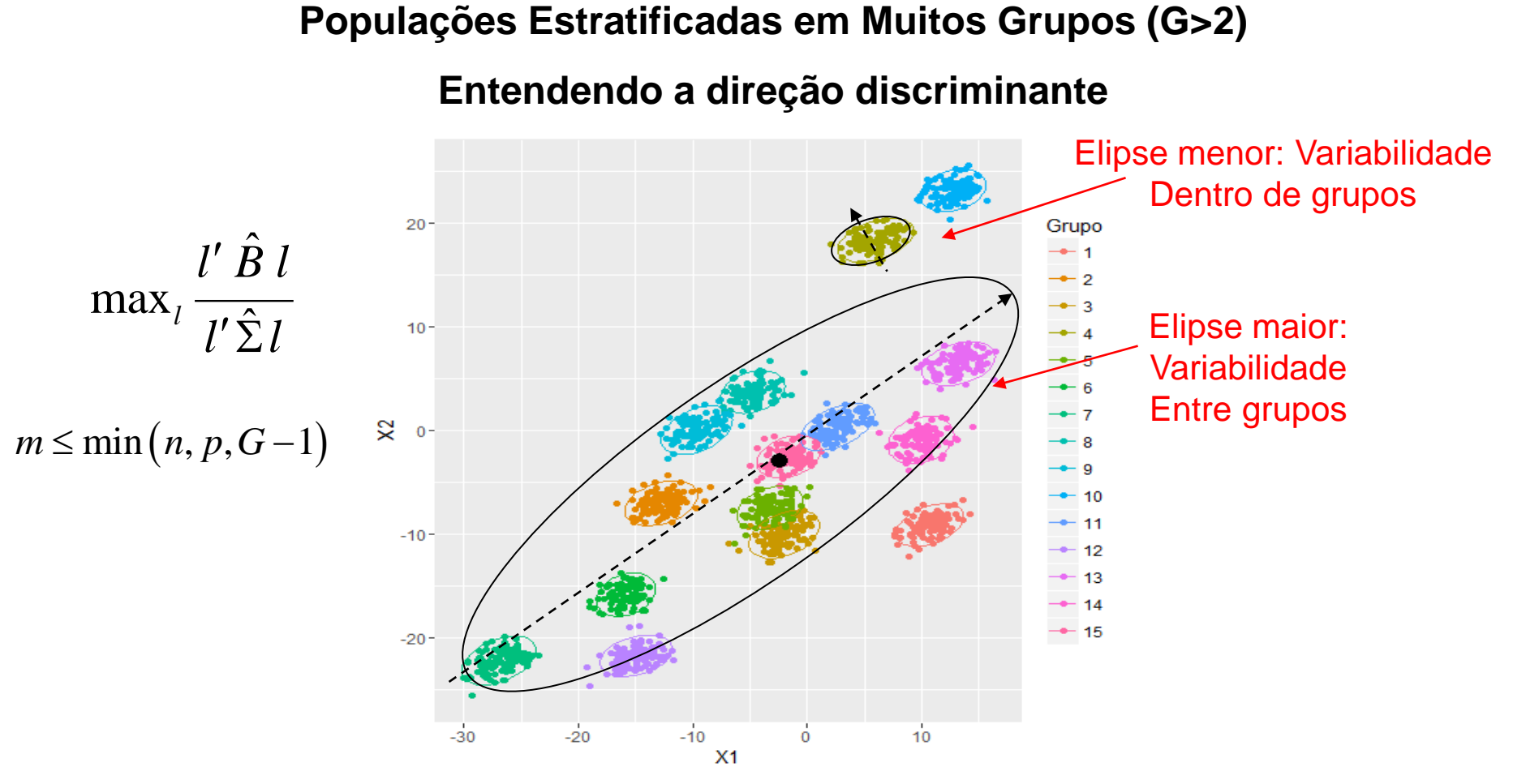

A direção discriminante ótima é aquela que maximiza B (eixo de variação ENTRE grupos) relativamente a  $\Sigma$  (eixo de variação DENTRO de grupos).

Alocar a observação  $\,Y^{\vphantom{\dagger}}_0(\in\Re^{\rm p}\,)$  à população  $\,\tau^{\vphantom{\dagger}}_{{\bf k}}$  em que o valor da função discriminante  $\mathsf{X}_{\scriptscriptstyle{0}}$  (∈  $\mathfrak{R}^{\mathsf{m}}$  ) está mais "próxima" de seu centróide

#### **Dados Iris: G=3 e p=4**

#### **Probabilidades a priori dos grupos**

setosa versicolor virginica 0.3333333 0.3333333 0.3333333

#### **Centróides dos grupos**

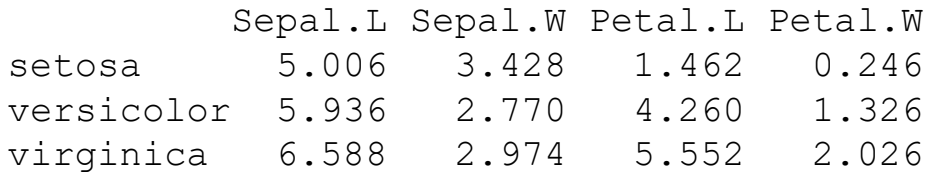

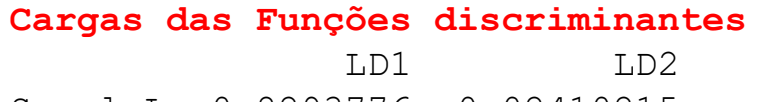

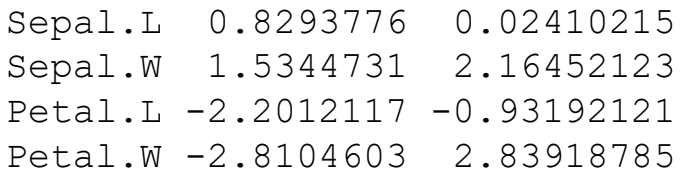

Redução de dimensionalidade em Análise discriminante: m=min(n,p,G-1)=2

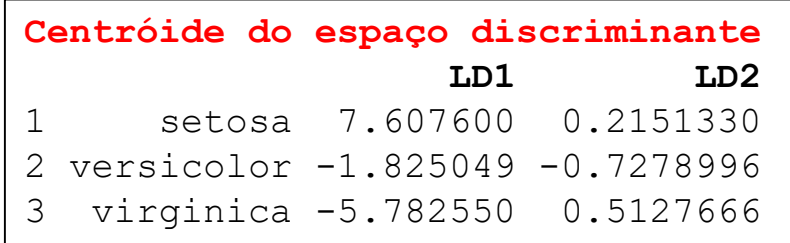

*X<sup>0</sup>* é classificada no grupo ao qual possui menor distância (Euclidiana Padronizada) ao centróide

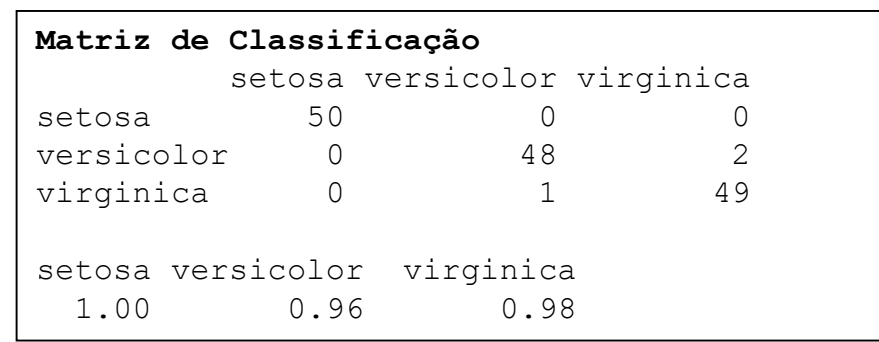

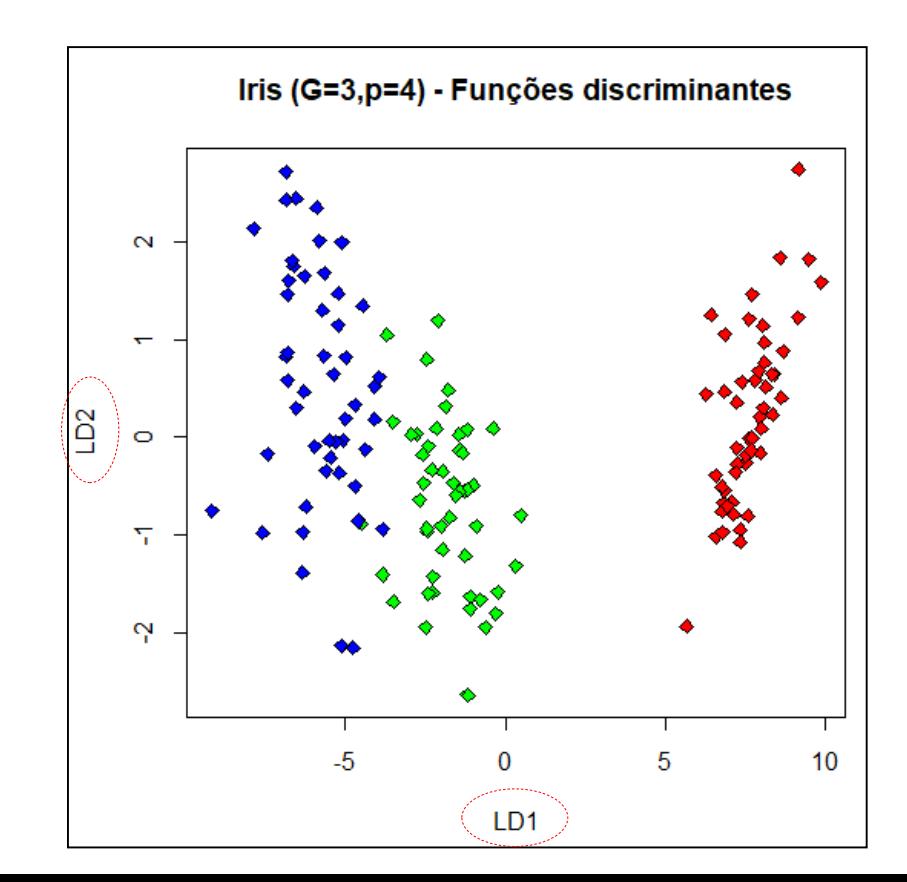

## **Validação Empírica de um Algoritmo de Classificação Amostral**

## **Métricas de validação via a Matriz de Classificação**

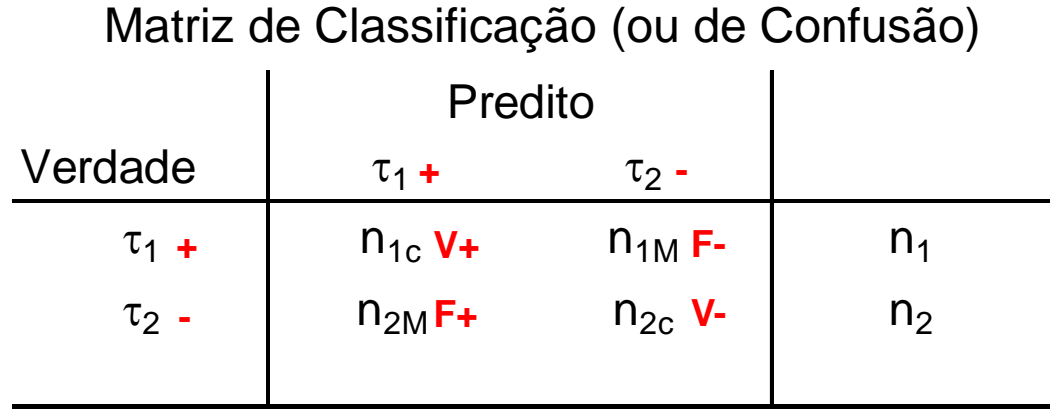

Taxa de Erro Aparente (proporção de itens mal classificados):

$$
TxError = \frac{n_{1M} + n_{2M}}{n_1 + n_2} = \frac{F_+ + F_-}{n}
$$
 Estima Pr(classificação errada)

• Acurácia: 
$$
Acurácia = \frac{n_{1C} + n_{2C}}{n_1 + n_2} = \frac{V_+ + V_-}{n}
$$

Estima Pr(classificação correta)

## **Métricas de Validação via a Matriz de Classificação**

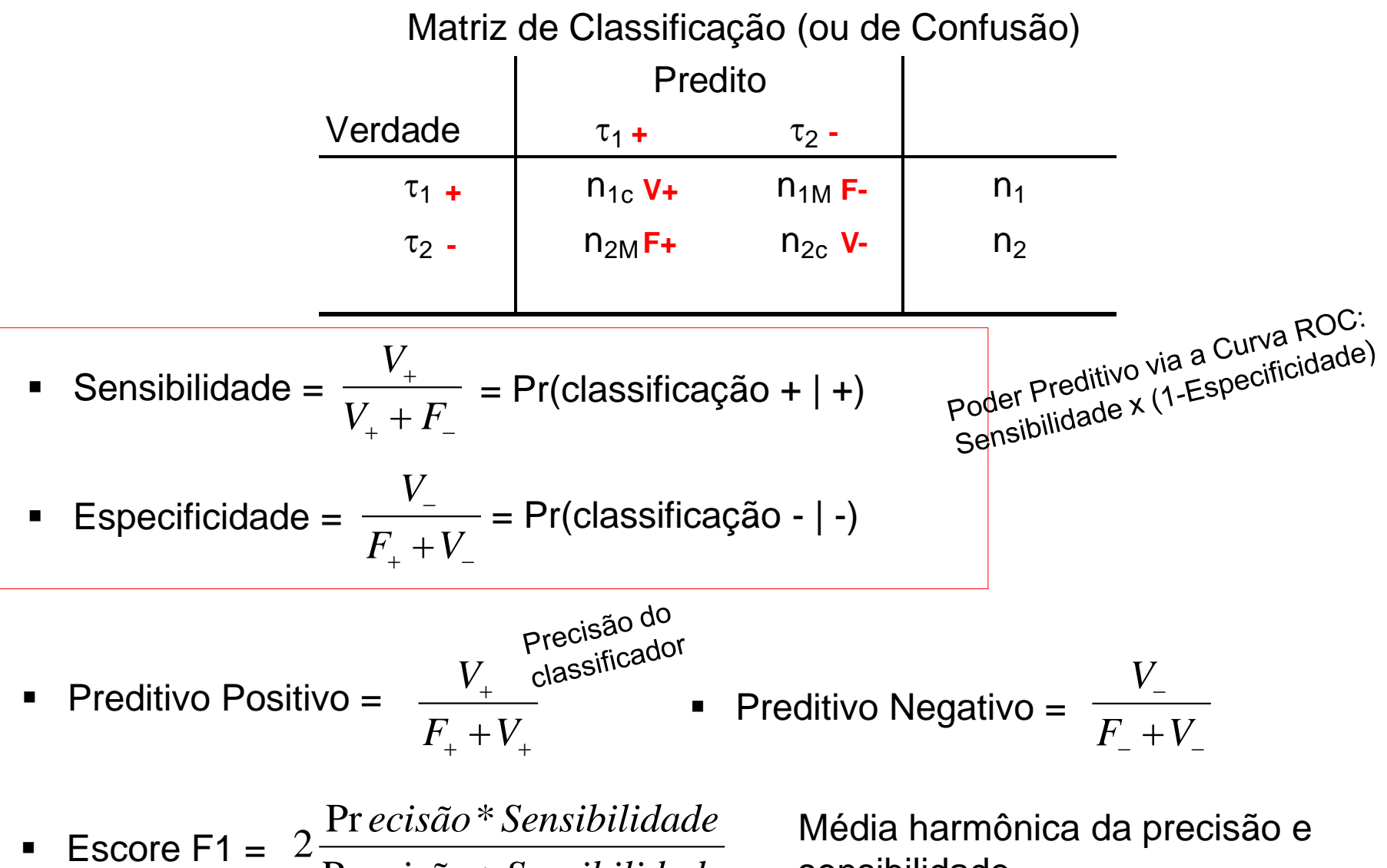

Precisão + Sensibilidade *ecisão Sensibilidade*

Média harmônica da precisão e sensibilidade

## **Validação de um Algoritmo de Classificação**

Matriz de Classificação (ou de Confusão)

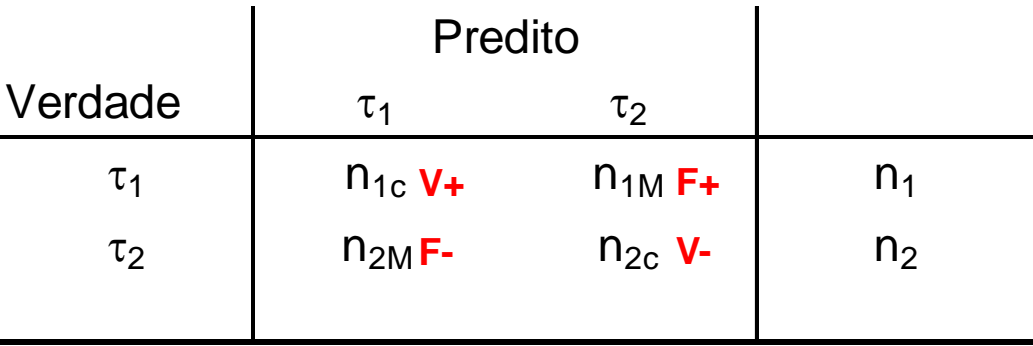

*TxErro* subestima a Probabilidade de erro de classificação (populacional): os mesmos dados são usados para Treinamento e Teste do algoritmo

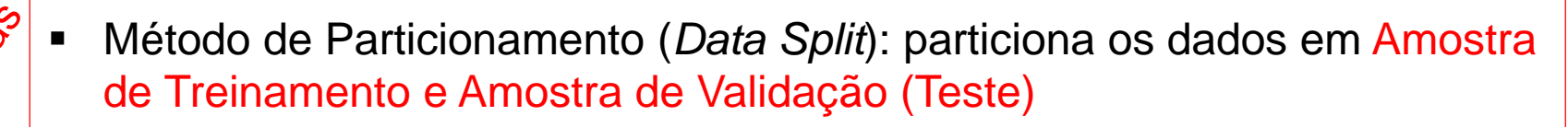

Método de "Validação Cruzada" (Cross-validation)

## **Validação de um Algoritmo de Classificação Amostral**

Validação Cruzada pelo método Leave-One-Out (*Fold*=N)

- 1. Inicie com as observações de  $\tau_1$ . Omita uma obs deste grupo e obtenha a função de classificação baseada nos remanescentes N-1=(n1-1)+n2 observações (supondo G=2)
- 2. Classifique a obs omitida usando a função calculada no passo 1
- 3. Repetir os passos 1 e 2 até que todas as obs de  $\tau_1$  tenham sido classificadas. Calcule o número de erros de classificação neste grupo
- 4. Repita os passos de 1 a 3 para as observações do grupo 2.

Taxa de Erro de Classificação esperada é dada por:

$$
TxError = \frac{n_{1M}^{Cross} + n_{2M}^{Cross}}{n_1 + n_2}
$$

Algoritmos de CV podem usar *Fold*=k

## Análise Discriminante Normalização de Variáveis

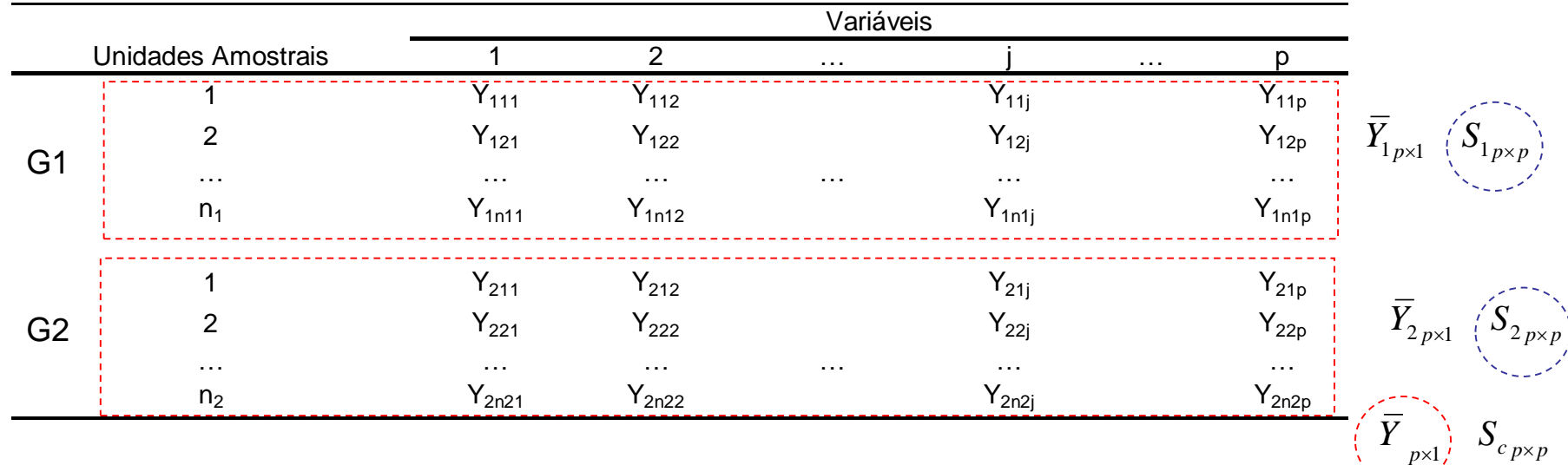

Na AD a normalização das variáveis é usada com a finalidade de facilitar a interpretação das cargas das variáveis na função discriminante e no cálculo de "*c*". O comando "lda" do R adota a "normalização" das variáveis para calcular as funções discriminantes, mas o "linda" não. A normalização da variável j avaliada no indivíduo i do grupo g é dada por:

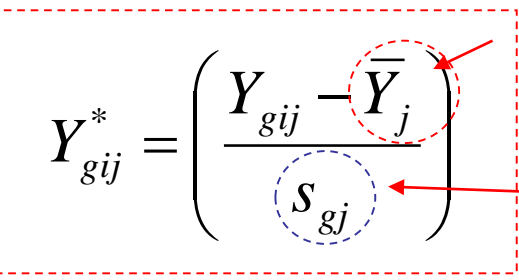

Média: para cada j independente de grupo

Variância: para cada grupo g e

$$
\overline{Y}_j = \frac{1}{n_1 + n_2} \sum_{g=1}^{2} \sum_{i=1}^{n_g} Y_{gij}
$$

Média da variável j  $_{gij}$  (j=1,..,p), independente de grupo

cada grupo g e  $S_{gj} = \frac{1}{n-1} \sum_{g=1}^{n} (Y_{gij} - Y_{gj})$  $\frac{2}{2}$   $\frac{2}{2}$ 1 1 1  $g_j = \frac{1}{n} \sum_{gj} (Y_{gij} - Y_{gj})$  $g^{-1}g$  $S_{gj} = \frac{1}{\sqrt{2}} \sum_{j=1}^{2} (Y_{gij} - \bar{Y}_{j}$  $n_{g} - 1 = \frac{2}{g}$  $=\frac{1}{\sqrt{2}}\sum_{\text{gij}}^{2}(Y_{\text{gij}}-\bar{Y}_{\text{g}})$ <sup>-</sup>

 $\sum_{g}^2 \left(Y_{gij}-\overline{Y}_{gj}\right)^2$  Variância da variável jazz en el jazz en articidad. El j no grupo g

- $\checkmark$  Regra Discriminante Linear de Fisher
- Métodos Probabilísticos de Análise Discriminante:

Regra de Classificação de Bayes

Regressão Logística

 $\blacksquare$  MANOVA: estimar as matrizes de covariância ENTRE (S<sub>B</sub>) e DENTRO  $(S<sub>W</sub>)$  de grupos sob diferentes modelos (ajuste por covariáveis)